Государственное бюджетное профессиональное образовательное учреждение «Павловский автомеханический техникум им. И.И.Лепсе»

#### **МЕТОДИЧЕСКИЕ УКАЗАНИЯ по выполнению и защите дипломного проекта для студентов специальностей 15.02.15 Технология металлообрабатывающего производства 15.02.08 Технология машиностроения (базовой подготовки)**

2022

**Организация-разработчик:** государственное бюджетное профессиональное образовательное учреждение «Павловский автомеханический техникум им. И.И. Лепсе»

**Составители**: Белых Алла Геннадьевна преподаватель

Одобрено предметной цикловой комиссией общепрофессиональных дисциплин и дисциплин профессионального цикла спец. 15.02.08 Технология машиностроения и 15.02.15 Технология металлообрабатывающего производства протокол № 2 от 21.09.2022 г.

Председатель ПЦК общепрофессиональных дисциплин и дисциплин профессионального цикла спец. 15.02.08 и 15.02.15 \_\_\_\_\_\_\_\_\_\_\_\_\_\_\_\_/ Белых А.Г.

# **СОДЕРЖАНИЕ**

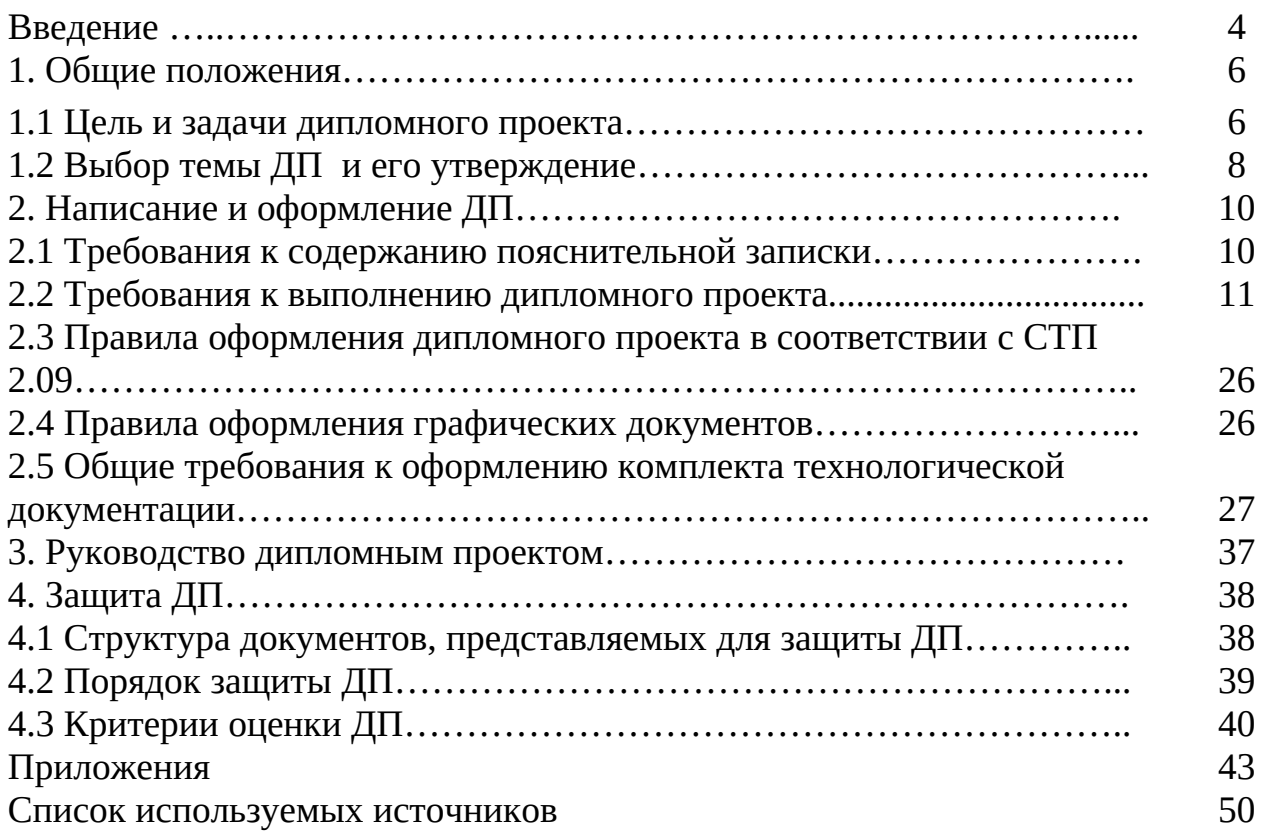

#### **Введение**

Методические указания по выполнению **дипломного проекта** предназначены для выпускников по специальности 15.02.08 Технология машиностроения, 15.02.15 Технология металлообрабатывающего производства базовой подготовки среднего профессионального образования и являются едиными для всех форм обучения.

Выполнение и защита **дипломного проекта** является завершающим этапом получения среднего профессионального образования, успешное прохождение которой завершается присуждением студентам квалификации-техник по специальности 15.02.08 Технология машиностроения, по специальности 15.02.15 Технология металлообрабатывающего производства- квалификация техник-технолог. Целевым назначением **ДП** является комплексная оценка компетенций выпускника на соответствие требованиям к результатам освоения основной профессиональной образовательной программы по специальности 15.020.08 Технология машиностроения, 15.02.15 Технология металлообрабатывающего производства, отражающей объекты и виды будущей профессиональной деятельности.

 Подготовка **ДП** предполагает высокую степень самостоятельности студента, предоставляет возможности для самореализации и творческого самовыражения. Ориентируясь на достижение общих целей образования в целом, формирование и развитие креативного (созидательного, инновационного) типа мышления и целей среднего профессионального образования в частности, выпускная квалификационная работа направлена на выполнение основных требований к результатам освоения основной профессиональной образовательной программы, по которым производится оценка уровня профессиональной подготовленности выпускника. Интегрально эти основные требования сводятся к следующему:

#### **По специальности 15.02.08 Технология машиностроения**

ОК 1. Понимать сущность и социальную значимость своей будущей профессии, проявлять к ней устойчивый интерес.

ОК 2. Организовывать собственную деятельность, выбирать типовые методы и способы выполнения профессиональных задач, оценивать их эффективность и качество.

ОК 3. Принимать решения в стандартных и нестандартных ситуациях и нести за них ответственность.

ОК 4. Осуществлять поиск и использование информации, необходимой для эффективного выполнения профессиональных задач, профессионального и личностного развития.

ОК 5. Использовать информационно-коммуникационные технологии в профессиональной деятельности.

ОК 6. Работать в коллективе и команде, эффективно общаться с коллегами, руководством, потребителями.

ОК 7. Брать на себя ответственность за работу членов команды (подчиненных), за результат выполнения заданий.

ОК 8. Самостоятельно определять задачи профессионального и личностного развития, заниматься самообразованием, осознанно планировать повышение квалификации.

ОК 9. Ориентироваться в условиях частой смены технологий в профессиональной деятельности.

ПК 1.1. Использовать конструкторскую документацию при разработке технологических процессов изготовления деталей.

ПК 1.2. Выбирать метод получения заготовок и схемы их базирования.

ПК 1.3. Составлять маршруты изготовления деталей и проектировать

технологические операции.

ПК 1.4. Разрабатывать и внедрять управляющие программы обработки деталей.

ПК 1.5. Использовать системы автоматизированного проектирования

технологических процессов обработки детали.

ПК 2.1. Участвовать в планировании и организации работы структурного подразделения.

ПК 2.2. Участвовать в руководстве работой структурного подразделения.

ПК 2.3. Участвовать в анализе процесса и результатов деятельности подразделения.

ПК 3.1. Участвовать в реализации технологического процесса по изготовлению деталей.

ПК 3.2. Проводить контроль соответствия качества деталей требованиям технической документации.

#### **По специальности 15.02.15 Технология металлообрабатывающего производства**

ОК 01. Выбирать способы решения задач профессиональной деятельности, применительно к различным контекстам.

ОК 02. Осуществлять поиск, анализ и интерпретацию информации, необходимой для выполнения задач профессиональной деятельности.

ОК 03. Планировать и реализовывать собственное профессиональное и личностное развитие. ОК 04. Работать в коллективе и команде, эффективно взаимодействовать с коллегами, руководством, клиентами.

ОК 05. Осуществлять устную и письменную коммуникацию на государственном языке с учетом особенностей социального и культурного контекста.

ОК 06. Проявлять гражданско-патриотическую позицию, демонстрировать осознанное поведение на основе традиционных общечеловеческих ценностей, применять стандарты антикоррупционного поведения;

ОК 07. Содействовать сохранению окружающей среды, ресурсосбережению, эффективно действовать в чрезвычайных ситуациях.

ОК 08. Использовать средства физической культуры для сохранения и укрепления здоровья в процессе профессиональной деятельности и поддержания необходимого уровня физической подготовленности. ОК 09. Использовать информационные технологии в профессиональной деятельности.

ОК 10. Пользоваться профессиональной документацией на государственном и иностранном языках.

ОК 11. Использовать знания по финансовой грамотности, планировать предпринимательскую деятельность в профессиональной сфере

ПК 1.1. Планировать процесс выполнения своей работы на основе задания технолога цеха или участка в соответствии с производственными задачами по изготовлению деталей.

ПК 1.2. Осуществлять сбор, систематизацию и анализ информации для выбора оптимальных технологических решений, в том числе альтернативных в соответствии с принятым процессом выполнения своей работы по изготовлению деталей.

ПК 1.3. Разрабатывать технологическую документацию по обработке заготовок на основе конструкторской документации в рамках своей компетенции в соответствии с нормативными требованиями, в том числе с использованием систем автоматизированного проектирования. ПК 1.4. Осуществлять выполнение расчетов параметров механической обработки и аддитивного производства в соответствии с принятым технологическим процессом согласно нормативным требованиям, в том числе с использованием систем автоматизированного проектирования.

ПК 1.5. Осуществлять подбор конструктивного исполнения инструмента, материалов режущей части инструмента, технологических приспособлений и оборудования в соответствии с выбранным технологическим решением, в том числе с использованием систем автоматизированного проектирования.

ПК 1.6. Оформлять маршрутные и операционные технологические карты для изготовления деталей на механических участках машиностроительных производств, в том числе с использованием систем автоматизированного проектирования.

ПК 1.7. Осуществлять разработку и применение управляющих программ для металлорежущего или аддитивного оборудования в целях реализации принятой технологии изготовления деталей на механических участках машиностроительных производств, в том числе с использованием систем автоматизированного проектирования.

ПК 1.8. Осуществлять реализацию управляющих программ для обработки заготовок на металлорежущем оборудовании или изготовления на аддитивном оборудовании в целях реализации принятой технологии изготовления деталей на механических участках машиностроительных производств в соответствии с разработанной технологической документацией.

ПК 1.9. Организовывать эксплуатацию технологических приспособлений в соответствии с задачами и условиями технологического процесса механической обработки заготовок и/или аддитивного производства сообразно с требованиями технологической документации и реальными условиями технологического процесса.

ПК 1.10. Разрабатывать планировки участков механических цехов машиностроительных производств в соответствии с производственными задачами, в том числе с использованием систем автоматизированного проектирования.

**3.4.2. Разрабатывать технологические процессы для сборки узлов и изделий в механосборочном производстве, в том числе в автоматизированном:** 

ПК 2.1. Планировать процесс выполнения своей работы в соответствии с производственными задачами по сборке узлов или изделий.

ПК 2.2. Осуществлять сбор, систематизацию и анализ информации для выбора оптимальных технологических решений, в том числе альтернативных в соответствии с принятым процессом выполнения своей работы по сборке узлов или изделий.

ПК 2.3. Разрабатывать технологическую документацию по сборке узлов или изделий на основе конструкторской документации в рамках своей компетенции в соответствии с нормативными требованиями, в том числе с использованием систем автоматизированного проектирования.

ПК 2.4. Осуществлять выполнение расчетов параметров процесса сборки узлов или изделий в соответствии с принятым технологическим процессом согласно нормативным требованиям, в том числе с использованием систем автоматизированного проектирования.

ПК 2.5. Осуществлять подбор конструктивного исполнения сборочного инструмента, материалов исполнительных элементов инструмента, приспособлений и оборудования в соответствии с выбранным технологическим решением, в том числе с использованием систем автоматизированного проектирования.

ПК 2.6. Оформлять маршрутные и операционные технологические карты для сборки узлов или изделий на сборочных участках машиностроительных производств, в том числе с использованием систем автоматизированного проектирования.

ПК 2.7. Осуществлять разработку управляющих программ для автоматизированного сборочного оборудования в целях реализации принятой технологии сборки узлов или изделий на сборочных участках машиностроительных производств, в том числе с использованием систем автоматизированного проектирования.

ПК 2.8. Осуществлять реализацию управляющих программ для автоматизированной сборки узлов или изделий на автоматизированном сборочном оборудовании в целях реализации принятой технологии сборки узлов или изделий на сборочных участках машиностроительных производств в соответствии с разработанной технологической документацией.

ПК 2.9. Организовывать эксплуатацию технологических сборочных приспособлений в соответствии с задачами и условиями технологического процесса сборки узлов или изделий сообразно с

требованиями технологической документации и реальными условиями технологического процесса. ПК 2.10. Разрабатывать планировки участков сборочных цехов машиностроительных производств в соответствии с производственными задачами, в том числе с использованием систем автоматизированного проектирования.

#### **3.4.3. Организовывать контроль, наладку и подналадку в процессе работы и техническое** обслуживание металлорежущего и аддитивного оборудования, в том числе **автоматизированном производстве:**

ПК 3.1. Осуществлять диагностику неисправностей и отказов систем металлорежущего и аддитивного производственного оборудования в рамках своей компетенции для выбора методов и способов их устранения.

ПК 3.2. Организовывать работы по устранению неполадок, отказов металлорежущего и аддитивного оборудования и ремонту станочных систем и технологических приспособлений из числа оборудования механического участка в рамках своей компетенции.

ПК 3.3. Планировать работы по наладке и подналадке металлорежущего и аддитивного оборудования на основе технологической документации в соответствии с производственными задачами.

ПК 3.4. Организовывать ресурсное обеспечение работ по наладке металлорежущего и аддитивного оборудования в соответствии с производственными задачами, в том числе с использованием SCADA систем.

ПК 3.5. Контролировать качество работ по наладке, подналадке и техническому обслуживанию металлорежущего и аддитивного оборудования и соблюдение норм охраны труда и бережливого производства, в том числе с использованием SCADA систем.

# **3.4.4 Организовывать контроль, наладку и подналадку в процессе работы и техническое обслуживание сборочного оборудования, в том числе в автоматизированном производстве:**

ПК 4.1. Осуществлять диагностику неисправностей и отказов систем сборочного производственного оборудования в рамках своей компетенции для выбора методов и способов их устранения.

ПК 4.2. Организовывать работы по устранению неполадок, отказов сборочного оборудования и ремонту станочных систем и технологических приспособлений из числа оборудования сборочного участка в рамках своей компетенции.

ПК 4.3. Планировать работы по наладке и подналадке сборочного оборудования на основе технологической документации в соответствии с производственными задачами согласно нормативным требованиям.

ПК 4.4. Организовывать ресурсное обеспечение работ по наладке сборочного оборудования в соответствии с производственными задачами, в том числе с использованием SCADA систем. ПК 4.5. Контролировать качество работ по наладке, подналадке и техническому обслуживанию сборочного оборудования и соблюдение норм охраны труда и бережливого производства, в том числе с использованием SCADA систем.

# **3.4.5. Организовывать деятельность подчиненного персонала:**

ПК 5.1. Планировать деятельность структурного подразделения на основании производственных заданий и текущих планов предприятия.

ПК 5.2. Организовывать определение потребностей в материальных ресурсах, формирование и оформление их заказа с целью материально-технического обеспечения деятельности структурного подразделения.

ПК 5.3. Организовывать рабочие места в соответствии с требованиями охраны труда и бережливого производства в соответствии с производственными задачами.

ПК 5.4. Контролировать соблюдение персоналом основных требований охраны труда при реализации технологического процесса, в соответствии с производственными задачами.

ПК 5.5. Принимать оперативные меры при выявлении отклонений от заданных параметров планового задания при его выполнении персоналом структурного подразделения.

ПК 5.6. Разрабатывать предложения на основании анализа организации передовых производств по оптимизации деятельности структурного подразделения.

#### **3.6** Освоение одной или нескольких профессий рабочих и служащих: **Выполнение работ по профессии 16045 Оператор станков с программным управлением**

ПК 6.1 Осуществлять обработку деталей на станках с программным управлением с использованием пульта управления.

ПК 6.2 Выполнять подналадку отдельных узлов и механизмов в процессе работы.

ПК 6.3 Осуществлять техническое обслуживание станков с числовым программным управлением и манипуляторов (роботов).

ПК 4 Проверять качество обработки поверхности деталей.

#### **3.7 Освоение одной или нескольких профессий рабочих и служащих: 18466 Слесарь механосборочных работ.**

ПК 7.1 Выполнять слесарную обработку деталей приспособлений, режущего и измерительного инструмента.

ПК 7.2 Выполнять сборку приспособлений, режущего и измерительного инструмента.

ПК 7.3 Выполнять ремонт приспособлений, режущего и измерительного инструмента.

Дипломная работа должна показать уровень:

- профессиональной подготовки техника по специальности 15.02.08 Технология машиностроения, 15.02.15 Технология металлообрабатывающего производства
- теоретической подготовки, позволяющей формулировать задачи практики для их решения;

- использования современных методов, средств и технологий разработки объектов профессиональной деятельности.

Выполнение выпускниками дипломного проекта является:

- проверкой знаний и умений самостоятельно ориентироваться в решении задач по получаемой специальности;
- закреплением и суммированием приобретенных знаний в области общетехнических и специальных дисциплин;
- расширением технического кругозора;
- приобретением опыта обработки результатов своего труда;
- практикой пользования учебной, научной литературы по специальности.

 Важным условием подготовки высококвалифицированных специалистов является выполнение выпускниками дипломного проекта (далее ДП). В соответствии с ФГОС СПО по специальности 15.02.08 Технология машиностроения, по специальности 15.02.15 Технология металлообрабатывающего производства выпускники выполняют дипломный проект (далее – ДП). Согласно Приказу Министерства образования и науки Российской федерации (Минобрнауки России) от 08 ноября 2021 года № 800 «Об утверждении Порядка проведения государственной итоговой аттестации по образовательным программам среднего профессионального образования», (зарегистрированного минюстом РФ от 07.12.2021, рег. № 66211) и приказу Министерства образования и науки Российской федерации (Минобрнауки России) от 05 мая 2022 года № 311 «О внесении изменений в приказ Министерства просвещения Российской Федерации от 8 ноября 2021 № 800 «Об утверждении Порядка проведения государственной итоговой аттестации по образовательным программам среднего профессионального образования», выполнение и защита ДП должна быть обязательными составляющими ГИА при завершении профессиональной образовательной программы.

Целью данных методических указаний является формирование у студентов комплексного представления об общих требованиях, предъявляемых к ДП, методике написания и подготовке к защите.

Дипломный проект выполняется на основе изучения чертежа детали, типа производства, нормативно-технических документов, литературных и других источников информации.

В выпускной квалификационной должна включать в себя следующие структурные элементы:

> Титульный лист (Приложение 4) Задание на выполнение ДП (Приложение 1) Содержание задания (Приложение 2) Ведомость дипломного проекта Содержание Введение Глава 1. Технологическая часть Глава 2. Экономическая часть Список используемых источников Приложения Графическая документация Комплект технологической документации

## **1.1 Цель и задачи дипломного проекта**

В современных условиях предъявляются высокие требования к знаниям и умениям выпускника образовательного учреждения среднего профессионального образования, который должен не только знать и выполнять виды деятельности, предусмотренные Федеральным Государственным образовательным стандартом, но и анализировать производственные ситуации и находить правильное решение.

Целью государственной итоговой аттестации является определение степени соответствия результатов освоения обучающимися основной профессиональной образовательной программы СПО, соответствующим требованиям Федерального государственного образовательного стандарта среднего профессионального образования. Государственная итоговая аттестация призвана способствовать систематизации и закреплению знаний и умений обучающегося по специальности при решении конкретных профессиональных задач, определять уровень подготовки выпускника к самостоятельной работе.

Дипломный проект является самостоятельным исследованием студента по избранной им теме. К выполнению дипломного проекта допускаются студенты, полностью выполнившие рабочий учебный план по специальности по всем видам теоретического и практического обучения. Выполнение ДП – это завершающий этап обучения студента в техникуме, имеющий следующие цели:

- оценка степени подготовленности студента к самостоятельной работе;

- практической работе по специальности в современных условиях.

**Задачи ДП** определяются поставленной целью и представляют собой конкретные последовательные этапы (пути) решения проблемы исследования по достижению основной цели.

При выполнении дипломного проекта предполагается решение следующих **задач**:

- систематизацию, закрепление и расширение теоретических знаний и практических навыков по специальности;

- применение полученных знаний при решении конкретных практических задач с использованием автоматизированных систем управления;

развитие навыков ведения самостоятельной работы при решении разрабатываемых в ДП вопросов;

- выявление умения делать обобщения, выводы, разрабатывать практические рекомендации в исследуемой области.

Для успешного и качественного выполнения дипломного проекта студенту необходимо:

- уметь сформулировать проблемы, цель и задачи в рамках темы ДП;

 - иметь глубокие знания в области специальных и общепрофессиональных дисциплин и руководствоваться ими при решении задач дипломного проектирования;

- уметь использовать современные средства вычислительной техники, в первую очередь персональные компьютеры при оформлении дипломного проекта;

- свободно ориентироваться при подборе различных источников информации и уметь работать со специальной литературой;

- квалифицированно оформлять графический, технологический и табличный материал, иллюстрирующий содержание ДП;

- правильно и творчески применять полученные в процессе обучения теоретические знания, а также демонстрировать способность грамотного овладения разработки технологических процессов;

 - грамотно пользоваться методическими положениями и нормативно-технической литературой;

- применять вычислительную технику и программные продукты;

- грамотно выполнять технические расчеты;

- самостоятельно находить решения и обосновывать эффективность принимаемых решений.

**Предметом разработки** дипломного проекта выпускника является разработка технологического процесса для серийного типа производства.

# **1.2 Выбор темы ДП и ее утверждение**

Темы дипломных проектов разрабатываются преподавателями ПЦК общепрофессиональных дисциплин, рассматриваются на заседании предметноцикловой комиссии и утверждается заместителем директора по учебной работе.

Тематика дипломных проектов должна быть актуальной, соответствовать современному состоянию и перспективам развития машиностроения.

Общий перечень тем дипломных работ ежегодно обновляется.

Студенту предоставляется право выбора темы дипломного проекта. Выпускник имеет право предложить свою тему ДП или частично изменить ее формулировку по согласованию с руководителем работы, предварительно обосновав актуальность ее разработки при условии соответствия темы ФГОС специальности, содержанию одного или нескольких профессиональных модулей, профилю специализации и при наличии потенциальных возможностей ее успешного выполнения.

Темы дипломных проектов, выбранные студентами, утверждаются приказом директора.

Назначение руководителя осуществляется одновременно с закреплением темы дипломного проекта за студентом и оформляется одним приказом. После издания приказа темы дипломов изменению не подлежат.

Руководителями назначаются преподаватели, имеющие достаточный опыт работы по специальности.

Руководитель дипломного проекта:

выдает задание и содержание задания на дипломный проект (Приложение 1, 2);

разрабатывает календарный план-график выполнения диплома;

 рекомендует студенту необходимую литературу, справочные материалы и другие источники по теме;

проводит индивидуальные консультации;

 проверяет и оценивает выполнение диплома в соответствии с календарным планом-графиком;

пишет отзыв (заключение) на готовый дипломный проект (Приложение 3).

Задание на выполнение дипломного проекта выдается не позднее, чем за две недели до начала преддипломной практики студенту.

Задания на ДП рассматриваются предметно-цикловой комиссией технических дисциплин, подписываются руководителем ДП и утверждаются заместителем директора по учебной работе. Задания на ДП сопровождаются консультацией, в ходе которой разъясняются назначение и задачи, структура и объем работы, принципы разработки и оформления, примерное распределение времени на выполнение отдельных частей дипломного проекта.

Задание на выполнение дипломного проекта является нормативным документом, а также устанавливает сроки представления диплома в завершенном виде.

В отзыве руководителя на дипломный проект должны найти отражение следующие вопросы:

полнота использования фактического материала и источников;

наиболее удачно раскрытые аспекты темы;

уровень самостоятельности студента в принятии отдельных решений;

обоснованность выводов и ценность практических рекомендаций;

основные недостатки диплома;

возможность допуска к защите.

При выполнении диплома студент обязан точно соблюдать сроки и график, утвержденные руководителем. В случае задержки в выполнении той или иной части работы, руководитель может потребовать письменной объяснительной записки у студента о причинах отставания, а также сообщить об этом заместителю директора по учебной работе.

По завершении студентом дипломного проекта руководитель подписывает ее и вместе с заданием и своим письменным отзывом передает заместителю директора по ПССЗ для направления на рецензию (Приложение 4).

# **2.1 Требования к содержанию пояснительной записки**

Титульный лист установленной формы является первой страницей, которая выполняется на ПК и печатается на принтере.

Задание на выполнение ДП выполняется на бланке установленной формы с указанием даты выдачи задания и даты сдачи завершенной работы.

Содержание ДП должно включать название глав и параграфов с указанием страниц, с которых они начинаются. Разделы плана должны полностью соответствовать заголовкам глав и параграфов в тексте работы. Сокращенная не допускается.

Введение необходимо в краткой, декларативной форме отразить тему, сформулировать проблему, подтверждающую актуальность темы проекта и цель дипломного проекта, его структурную схему, применяемые методы проектирования по основным этапам, а также задачи, решаемые в проекте.

Содержание разделов должно точно соответствовать теме дипломного проекта и полностью раскрывать ее, название разделов должны быть краткими, состоящими из ключевых слов, несущих основную смысловую нагрузку.

 Особое внимание должно уделяться языку и стилю написания ДП, свидетельствующим об общем высоком уровне подготовки будущего техника, по специальности Технология машиностроения, его профессиональной технической культуре. Следует отметить, что редактирование ДП осуществляется самостоятельно автором работы (студентом).

Все разделы (главы) дипломного проекта должны быть логически связаны между собой.

Пояснительная записка должна быть выполнена со строгими соблюдениями ГОСТов, ЕСКД, ЕСТД.

Графическая часть проекта выполняется в соответствии с заданием и строгим соблюдением ГОСТов и ЕСКД. Чертежи графической части должны быть выполнены с применением компьютерной графики.

Весь графический материал ДП разделяется на иллюстрации к тексту и расчетам и демонстрационные чертежи. Иллюстрации размещаются по тексту, количество их определяется консультантом совместно с дипломником.

Демонстрационные чертежи должны показать результат проектирования и помочь дипломнику сделать доклад на защите четко и ясно.

Демонстрационные чертежи должны быть выполнены на ПК в специальных программах и распечатаны на ватмане с помощью плоттера. В качестве демонстрационного чертежа может быть выбран чертеж (схема), имеющийся в пояснительной записке в миниатюре в качестве иллюстрации.

Список используемой литературы должен быть оформлен в соответствие с принятыми стандартами. В список включаются только те источники, которые использовались при подготовке ДП и на которые имеются ссылки в основании части работы. В начале списка должны быть указаны нормативные документы, действующие в настоящее время. Сноски на используемую литературу в пояснительной записке должны совпадать со списком литературы.

Приложения содержат вспомогательный материал, не включенный в основную часть работы (таблицы, схемы, спецификации). Конкретный состав приложений, их объем определяется по согласованию с руководителем ДП.

#### **2.2 Требования к выполнению дипломного проекта**

#### **Пояснительная записка**

Относиться к текстовому документу. Выполняется на листах формата А4, в соответствии с требованиями ГОСТ 2.105-2019 шрифт Times New Roman кегль 14 интервалом 1,5 с выравниванием текста по ширине.

Каждая глава пояснительной записки начинается с нового листа. Каждый пункт текста записывают с абзаца. В каждом разделе пункты, оформляются сплошным текстом. Рисунки, таблицы, формулы нумеруются. Нумерация сплошная по всем разделам.

#### **Введение**

Во введении необходимо в краткой, декларативной форме отразить тему, сформулировать проблему, подтверждающую актуальность темы проекта и цель дипломного проекта, его структурную схему, применяемые методы проектирования по основным этапам, а также задачи, решаемые в проекте.

Цель образ желаемого будущего. Правильно сформулированная цель является, по сути, антиподом проблемы. В цели отражается конечный результат, который должен быть достигнут для устранения проблемы.

Задачи проекта должны быть сформулированы в виде нескольких, выполняемых в проекте инженерных разработок, комплексное решение которых должно привести к достижению цели проекта.

Все задачи, решаемые в проекте, должны быть взаимосвязаны. Например, технологический процесс должен быть составлен для цеха, планировка которого разрабатывается в проекте, с применением рассчитываемого в конструкторской части проекта приспособления.

#### **Глава 1. Технологическая часть**

# **1.1 Назначение и описание условий работы детали, технические требования при изготовлении, материал и его характеристика, термообработка и ее режимы**

В данном пункте следует описать, в какой узел входит деталь, ее назначение в узле. Из описания должно быть ясно, какие поверхности и размеры имеют основное значение для служебного назначения детали и какие второстепенное.

Если нет сведений о назначении детали, можно ограничиться описанием конструкции детали, в котором необходимо характерные особенности детали: габаритные размеры, геометрическую форму, сложность формы, назначение конструкторских элементов и их назначение.

#### **Технические требования на деталь**

14

Технические требования необходимо указывать с учетом:

1. Точности размеров с указанием квалитетов;

2. Точности геометрической формы поверхности детали в соответствии с требованиями стандартов;

3. Точность взаимного расположения поверхности детали в соответствии с требованиями стандартов;

4. Шероховатости поверхности детали в соответствии с требованиями стандартов.

При описании технических требований необходимо изложить о том, как технические требования отразятся на разработке технологического процесса

При наличии требований на термообработку необходимо отразить в технических требованиях.

# **Материал детали и его свойства**

Указать из какого материала изготавливается деталь, назначение материала. Строго с учетом рекомендаций стандарта оформить в табличной форме химический состав и физико-механических свойств материала. Выписать технологические свойства детали.

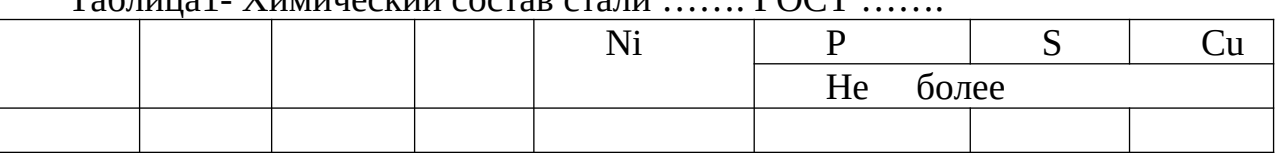

 $T_2$ блица $1$ - Химиноский состав стали  $\blacksquare$   $\blacksquare$   $\blacksquare$ 

Таблица 2- Механические свойства стали ..

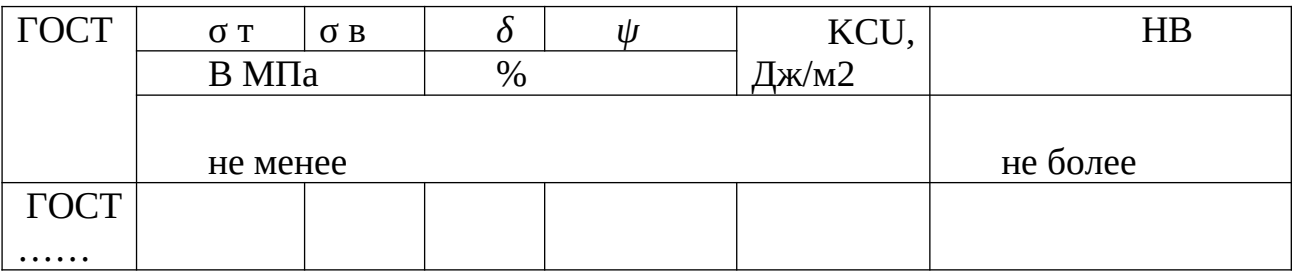

Таблица 3 - Физические свойства стали…

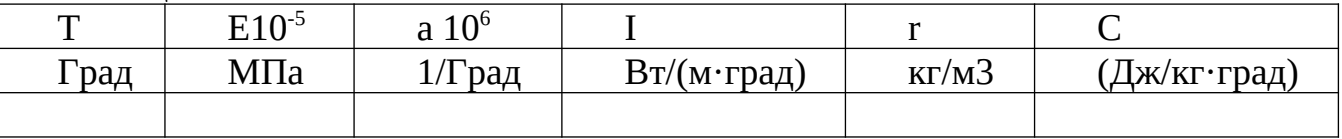

# **Термообработка и ее режимы**

Термической обработкой называется…

Таблица 4 – Режимы термообработки

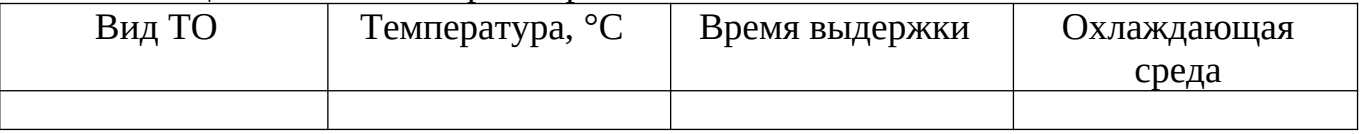

#### **1.2 Выбор типа производства**

С учетом чертежа детали, массы и объема выпуска дать характеристику типа производства по применяемому оборудованию, режущему и измерительному инструменту. Охарактеризовать тип производства по разряду рабочих. Охарактеризовать расстановку оборудования на участке, тип разрабатываемого технологического процесса.

| Macca       | Тип производства |          |             |              |          |
|-------------|------------------|----------|-------------|--------------|----------|
| детали,     | Единичное        | Мелко-   | Средне-     | Крупно-      | Массовое |
| KГ          |                  | серийное | серийное    | серийное     |          |
| < 1, 0      | $<$ 10           | 10-2000  | 1500-100000 | 75000-200000 | 200000   |
| $1,0-2,5$   | $<$ 10           | 10-1000  | 1000-50000  | 50000-100000 | 100000   |
| $2,5 - 5,0$ | $<$ 10           | 10-500   | 500-35000   | 35000-75000  | 75000    |
| $5,0-10$    | $<$ 10           | 10-300   | 300-25000   | 25000-50000  | 50000    |
| >10         | < 10             | 10-200   | 200-10000   | 10000-25000  | 25000    |

Таблица 5 - Определения типа производства

#### **1.3Анализ технологичности детали**

Каждая деталь должна изготавливаться с минимальными трудовыми и материальными затратами. Эти затраты можно сократить в значительной степени от правильного выбора варианта технологического процесса, его оснащения, механизации и автоматизации, применение оптимальных режимов обработки и правильной подготовки производства. Но трудоемкость изготовления детали оказывает особое влияние ее конструкции и технологические требования на изготовление.

Любая конструкция детали должна быть тщательно проанализирована.

Целью анализа технологичности конструкции детали является выявление недостатков конструкции, а также возможное улучшение конструкции детали. Это позволяет снизить себестоимость изготовления детали без ущерба её служебного назначения.

Оценку технологичности конструкции детали производят по двум показателям качественным и количественным.

Качественный метод оценки технологичности детали:

1) Форма, точность размеров и шероховатость поверхности, с точки зрения выбора метода получения заготовки и назначения поверхностей, подлежащих обработке резанием. Используя в качестве заготовки штамповку, форма которой будет приближена к форме готовой детали, можно увеличить коэффициент использования материала. Однако необходимость изготовления объемных внутренних полостей и внешних поверхностей с очень высокими требованиями точности и качества предлагает снятие значительных припусков, что в значительной мере снижает КИМ и в итоге делает конструкцию данной детали по этому параметру приближенно технологичной. Применение же иных видов заготовок (например, отливка) исключается как технологическими свойствами материала детали, так и выбранным типом производства.

2) Форма, точность размеров и шероховатость поверхности, подлежащих

16

обработке резанием, с точки зрения возможности применения простых и производительных схем обработки. Как на внутренние, так и на внешние размеры данной детали установлены очень жесткие допуски (до 7 квалитета точности). Требования, предъявляемые к точности формы и расположения поверхностей, их качеству также весьма высоки. Все эти требования вынуждают широко использовать в проектируемом техпроцессе прогрессивные виды отделочных операций и производительные высокоточные методы измерений.

Количественные показатели технологичности детали:

1) Коэффициент использования металла

$$
KUM = \frac{m_{\overline{A}}}{m_{3}},
$$

где:  $m_{\mu}$  – масса детали, кг;

mз – масса заготовки, кг.

2) Коэффициент унифицированных элементов детали определяется по формуле

$$
K_{y,3.} = \frac{Q_{y,3.}}{Q_3},\tag{}
$$

где:  $Q_{y,a}$  – количество унифицированных элементов детали, подвергаемых обработке по техпроцессу;

 $Q_2$  – общее количество элементов, подвергаемых обработке по техпроцессу. 3) Коэффициент точности обработки детали определяем по формуле

$$
K_{T^q.} = \frac{Q_{T^q. H.}}{Q_{T^q. o}},
$$

где  $Q_{\text{tuh}}$  - число размеров с необоснованной степенью точности, шт;

 $Q_{\text{tu},0}$  - общее число размеров, подлежащих обработки, шт.

4) Коэффициент шероховатости поверхностей детали определяем по формуле

$$
K_{\mu} = \frac{Q_{\mu} M_{\mu}}{Q_{\mu} Q_{\mu}} \tag{1}
$$

где  $Q_{m,n}$  - число поверхностей детали с необоснованной шероховатостью, шт.

Qш.о - общее число поверхностей детали, подлежащих обработке, шт.

Вывод: конструкция детали в целом технологична, так как возможно применение универсального оборудования, нормального режущего инструмента и универсального инструмента, обеспечивается свободный подвод режущего инструмента к поверхности заготовки и коэффициенты достаточно высокие.

# **1.4 Обоснование и выбор метода получения заготовки. Определение общих припусков на заготовку, ее размеров и коэффициента использования материала (КИМ)**

Определить метод получения заготовки, применяемый для изготовления данной детали. Дать краткое описание наиболее рационального метода получения заготовки. Указать, чем отличается заготовка от готовой детали, определить коэффициент использования материала. Установить целесообразность получения заготовки выбранным методом.

Размеры заготовки устанавливаются, после определения припусков. На поковку, штамповку по ГОСТ 7505-89 с учетом класса точности, группы стали, степени cложности и исходного индекса.

# **1.5 Проектирование вариантов маршрута технологического процесса (не менее двух)**

# **1.5.1 Формирование двух маршрутов обработки заготовки и выбор оптимального варианта**

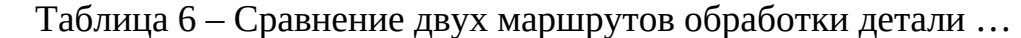

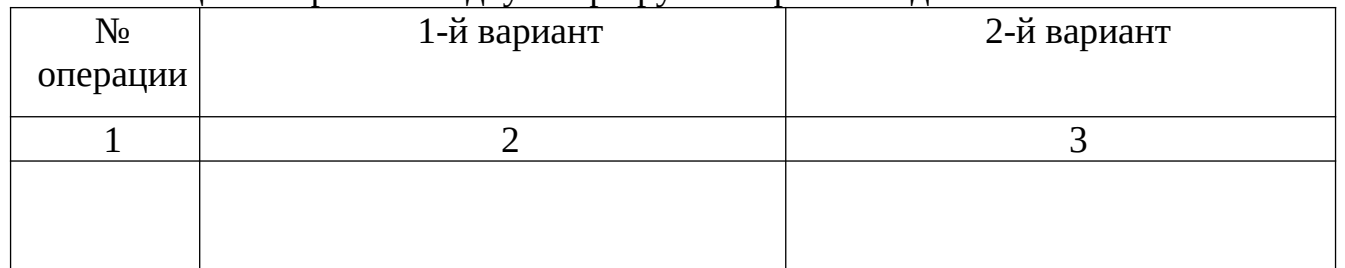

В результате сравнения пишется вывод, в котором указывают и обосновывают выбранный вариант.

# **1.5.2 Выбор вариантов установки заготовки**

При выборе схем установки следует стремиться к более полному совмещению конструкторских и технологических баз и соблюдению принципа единства баз. В этом случае погрешности базирования равны нулю и точность обработки повышается. При невозможности выдержать данный принцип (например, из-за недостаточной устойчивости установки при малых размерах измерительной базы) за технологическую базу принимают другую поверхность, стремясь уменьшить нежелательные последствия не совмещения баз.

ГОСТ 21495-76 «Базирование и базы в машиностроении»

На эскизах установки к каждой операции механической обработки условными обозначениями показать установочные элементы приспособлений.

Например, для операции … Круглошлифовальная с ЧПУ базовыми поверхностями являются торцы и наружная поверхность детали типа «Гильза». Деталь устанавливается в центрах с поводком.

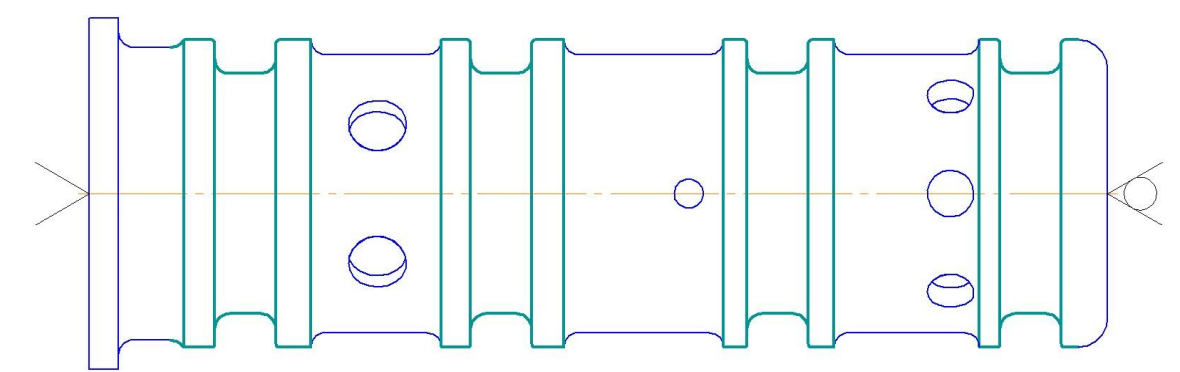

Рисунок … - Схема базирования на операцию … Круглошлифовальная с ЧПУ

## **1.6 Краткая характеристика разработанного технологического процесса:**

# **1.6.1 Обоснование принятой последовательности обработки**

Обоснование последовательности обработки поверхностей заготовки ведут с учетом конструктивных особенностей детали и требований к ее качеству, состава переходов по обработке поверхностей заготовки и ее базирования в технологическом процессе, необходимости термической обработки, условий организации производственного процесса и других.

В начале технологического процесса с заготовки удаляем наибольшие припуски, что способствует перераспределению остаточных напряжений в материале заготовки.

На последовательность и количество этапов обработки поверхностей заготовки влияет термическая обработка, которая неизбежно приводит к деформации заготовки, поэтому операцию «шлифование» выполняем после термической обработки. В конце технологического процесса выполняют промывку и контроль.

Намеченная последовательность обработки поверхностей заготовки позволяет составить маршрут технологического процесса изготовления детали в виде списка операций с основными переходами в последовательности их выполнения.

## **1.6.2 Обоснование выбора и технические характеристики выбранного оборудования**

Выбор производиться при назначении метода обработки поверхности, обеспечивающим выполнение технических требований к обрабатываемой поверхности.

Выбор станочного оборудования является одной из важнейших задач при разработке технологического процесса механической обработки заготовки. От правильности его выбора зависит производительность изготовления детали, экономическое использование производственных площадей, механизации и автоматизации ручного труда, электроэнергии и в итоге все это сказывается на себестоимости изделия.

При выборе оборудования необходимо учитывать: характер производства, методы достижения точности при обработке, соответствие станка размерам детали, мощность станка, удобство управления и обслуживание станка, габаритные размеры и стоимость станка.

Выписать в табличной форме характеристики станков, применяемых в технологическом процессе.

Таблица … – Технические характеристики …

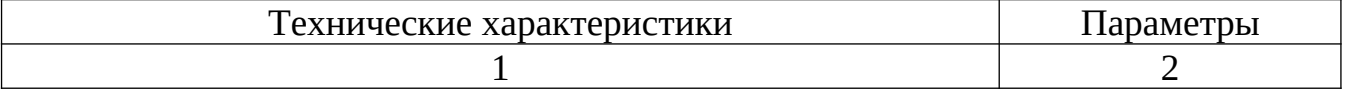

#### **1.6.3 Обоснование выбора станочных приспособлений**

При разработке технологического процесса механической обработки заготовки необходимо выбрать приспособления, которые должны способствовать повышению производительности труда, точности обработки, улучшению условий труда,

ликвидации предварительной разметки заготовки и выверки их при установке на станке.

Применением приспособлений можно решить три основных задачи:

- 1. Установка заготовок на станках без выверки.
- 2. Повышение производительности труда.
- 3. Расширение технологических возможностей оборудования

 К приспособлениям, используемым для базирования и закрепления заготовок при обработке на станках с числовым программным управлением, применяются повышенные требования. Прежде всего они должны быть изготовлены с высокой точностью и обладать повышенной жёсткостью. Приспособления должны обеспечивать полную ориентацию заготовки относительно установочных элементов и относительно нулевой точки в координатной системе станка. При закреплении заготовки в приспособлении и самого приспособления на столе станка должны быть исключена возможность деформации от зажимающих сил. В приспособлениях для станков с ЧПУ не применяются элементы ориентации и направления инструмента, так как обработка должна выполняться жёстким инструментом. Установочные и зажимные элементы не должны препятствовать подходу инструмента к обрабатываемой поверхности. Приспособления должны обеспечивать быструю переналадку, возможность оснащения компактными мощными быстродействующими зажимами, лёгкое отсоединение и присоединение пневмо- и гидросистем, приводящих в действие зажимные устройства. Базирование приспособлений на станке осуществляется при помощи шпонок и установочных пальцев по точным пазам и отверстию, выполненных на рабочей поверхности стола.

# **1.6.4 Обоснование выбора режущих и вспомогательных инструментов**

При выборе режущего инструмента его конструкции и размеров значительную роль играет метод обработки свойства обрабатываемого материала, требуемая точность обработки и качество обработанной поверхности твердость режущего инструмента должна превышать твердость обрабатываемого материала. При выборе режущего инструмента предпочтительно принимать стандартный инструмент, но иногда целесообразно следует применить специальный, комбинированный фасонный инструмент, позволяющий совмещать обработку нескольких поверхностей. Наиболее оправданным в данном случае представляется выбор твердосплавного инструмента, предназначенного для обработки металлов с высокими скоростями резания.

Правильный выбор режущей части инструмента имеет большое значение для повышения производительности и снижения себестоимости обработки.

Характер производства влияет на выбор режущего инструмента с экономической точки зрения. Следует учитывать, что применение нормализованного инструмента во всех возможных случаях следует признать более желанным, поскольку он всегда дешевле специального.

Тип станка также оказывает влияние на выбор инструмента и приспособлений. Так наличие мощных и точных станков, при работе которых обеспечивается точность, и жесткость крепления обрабатываемой детали позволяет применять более производительный инструмент.

 При выборе режущего инструмента рекомендуется использовать каталоги инструмента фирм Walter, Sandvik и др.

## **1.6.5 Обоснование выбора измерительных инструментов, приборов, приспособлений**

При проектировании технологического процесса механической обработки заготовки для межоперационного и окончательного контроля обрабатываемых поверхностей необходимо использовать стандартный измерительный инструмент, учитывая тип производство. Метод контроля должен способствовать повышению производительности труда и снижать ее себестоимость. В среднесерийном производстве рекомендуется применять предельные калибры (скобы, пробки, шаблоны и т.п.) и методы активного контроля, которые получили широкое распространение во многих отраслях машиностроения.

Проверку детали на отсутствие заусенцев, забоин, грязи и стружки можно осуществить визуально с помощью стандартной лупы четырехкратного увеличения ЛП-1 ГОСТ 25796-2013. Такая лупа обеспечивает заданный уровень производительности и точность контрольной операции.

Проверку заданной рабочим чертежом твердости целесообразно проводить применительно к нескольким деталям из партии твердомером Роквелла.

## **1.7 Определение операционных припусков и операционных размеров (на одну поверхность статистическим методом)**

Этот метод определения припусков и операционных размеров состоит в том, что по ГОСТ выбирает общий припуск на обработку поверхности, а затем по таблице соответствующих видов обработки устанавливаются размеры промежуточных припусков и определяются промежуточные размеры заготовки.

 Припуск назначается на все поверхности подлежащие обработке с целью удаления поверхностного, дефектного слоя, пространственных отклонений и получения нужной степени точности и чистоты.

 Величина припуска влияет на себестоимость детали, поэтому для уменьшения себестоимости надо стремиться к уменьшению припусков.

 Припуск должен быть таким, чтобы его было достаточно для обеспечения хорошего качества обработанной детали, а с другой стороны – величина припуска должна способствовать обеспечению минимальной себестоимости.

Припуск подразделяется на общий и межоперационный.

 Межоперационные припуски имеют очень важное значение в процессе обработки технологических операций механической обработки деталей.

Величину общего припуска определяем исходя из метода получения заготовки.

Для удобства определения промежуточных припусков, перед их расчетом, исходные и расчетные данные по каждой операции на конкретную обрабатываемую поверхность в технологической последовательности заносят в таблицу.

Таблица … – Расчет припусков, допусков и операционных размеров по технологическим операциям на поверхность размером Ø… мм

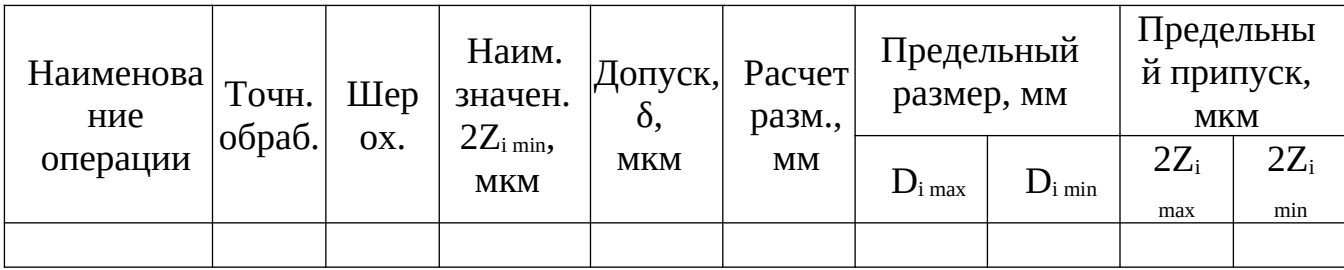

# **1.8 Определение режимов резания и технических норм времени (1-2 измененные операции)**

Расчет режимов резания производится на  $1 - 2$  измененные операции в следующей последовательности.

**1. Исходные данные:** наименование операции, оборудование, содержание переходов, режущий инструмент.

**2. Определение основных элементов режимов резания:** Lр.х, мм; t,мм; So,мм/об; V,м/мин; n,об/мин; Vф,м/мин; Pz(Po)\*,Н; Np\*,кВт; To,мин. Выполняется по методике расчета режимов резания для многоинструментальных работ. Допускается при использовании режущего инструмента по каталогам фирм Walter, Sandvik и др. назначать режимы резания в соответствии с рекомендациями фирм изготовителей.

\* По указанию руководителя ВКР.

Расчет режимов резания и норм времени **на универсальные операции** ведется по технической литературе:

- Барановский Ю. В. Режимы резания металлов М.: Машиностроение, 1995.
- Общемашиностроительные нормативы времени вспомогательного, на обслуживание рабочего места и подготовительно-заключительного для технического нормирования станочных работ - М.: Машиностроение, 1974.
	- 1. Выбираем инструмент и его геометрические параметры
	- 2. Назначаем режимы резания
	- 2.1 Определяем длину резания
	- $Lp.x = Lp + LBP. + Ln.$
	- 2.2 Определяем глубину резания
	- $t = D-d/2 \mu\pi$ я точения
	- t = D/2 для сверления
	- 2.3 Назначаем подачу

$$
So = \dots
$$

- Уточняем подачу по паспорту станка.
- 2.4 Назначаем период стойкости

$$
T_p=T_{\scriptscriptstyle M}\cdot\lambda
$$

где Т<sub>р</sub> - стойкость;

 $T_{\text{M}}$  – стойкость в минутах основного времени станка;

λ - коэффициент времени резания.

$$
\lambda = \begin{array}{c} \frac{L_{px}}{L_p} \, , \end{array}
$$

где  $L_{\text{pe}3}$  – путь резания;

## Lр.х. – длина рабочего хода

2.5 Определяем скорость резания

 $u = v_{\text{rad}} + K_1 \cdot K_2 \cdot K_3$ , м/мин

где υтабл - скорость по таблице;

 $K_1, K_2, K_3$  – коэффициенты, зависящие от марки и твердости обрабатываемого материала, группы твердого сплава и стойкости инструмента.

2.6 Определяем число оборотов шпинделя и корректируем его по паспорту станка

$$
n = \overline{\phantom{a} \pi \cdot D}
$$

2.7 Определяем действительную скорость резания по принятому числу оборотов шпинделя

 $U_{\text{A}} = \frac{\pi \cdot D \cdot n_{\text{B}}}{1000}$ 

2.8 Определяем осевую силу резания

 $P_0 = P_{\text{rad}} \cdot K_{\text{p}}$ 

где Р<sub>табл</sub> – табличная осевая сила резания

Кр – коэффициент, зависящий от обрабатываемого материала

2.9 Определяем мощность необходимую на резание с сравниваем с мощностью в паспорте станка

$$
N_p = N_{\text{radol}} \cdot K_N \cdot (n/1000) \cdot \text{KBT}
$$

Процесс по мощности осуществим при:  $N_{\text{um}} \geq N_{\text{p}}$ 

$$
N_{\text{unr}} = N_{\text{AB}} \cdot \eta
$$

3. Расчет основного машинного времени, мин

$$
T_0 = \frac{L_{px}}{s_{H}} \cdot i, \text{ (MH)}
$$

где *i* – количество отверстий;

## **3. Нормирование**

4. Определяем вспомогательное время на операцию.

4.1. Время на установку и снятие заготовки

4.2. Время связанное с переходом

4.3. Время на приемы не вошедшие в комплексы

4.4. Время на измерения

4.5. Определяем поправочный коэффициент на вспомогательное время.

5.Определяем время на обслуживание рабочего места в процентах от оперативного

6. Определяем время на отдых и личные надобности в процентах от оперативного

7. Определение штучного времени

$$
T_{\text{m}\tau} = (\sum t_0 + \sum t_B \cdot K_{tB}) \left( \frac{K_1 + K_2}{100} + 1 \right)_{\text{I}} (MH)
$$

8. Определение подготовительно-заключительного времени на партию деталей

9. Определение штучно-калькуляционного времени

$$
T_{\text{mT.K.}} = T_{\text{mT.}} + \frac{\sum T_{\text{mB.}}}{n_0} (MMH)
$$

Расчет режимов резания и норм времени **на операции с ЧПУ** ведется по технической литературе:

- Общемашиностроительные нормативы времени и режимов резания для нормирования работ, выполняемых на универсальных и многоцелевых станках с ЧПУ, Часть 1, Нормативы времени, М.: Экономика, 1990., 208с.

- Общемашиностроительные нормативы времени и режимов резания для нормирования работ, выполняемых на универсальных и многоцелевых станках с ЧПУ, Часть 2, Нормативы режимов резания, М.: Экономика, 1990., 480с.

1. Назначение и расчёт глубины резания

$$
t = \frac{D}{2'},\tag{1) [5]}
$$

где D - диаметр обрабатываемой поверхности;

$$
t = \frac{D - d}{2},\tag{2) [5]}
$$

где d - диаметр обработанной поверхности;

$$
t = \frac{D - d}{i},\tag{3) [6]}
$$

где <sup>1</sup> - количество проходов;

2. Расчёт длины рабочего хода

3. Расчёт длины резания

4. Расчёт длины ускоренного перемещения

5. Расчёт подачи на оборот шпинделя

- Для черновой и получистовой стадии обработки контура

$$
S_{o} = S_{or} \cdot K_{u} \cdot K_{sA} \cdot K_{sh} \cdot K_{sm} \cdot K_{sy} \cdot K_{sn} \cdot K_{sq} \cdot K_{sj} \cdot K_{sl}, \qquad (4) [4, c.3]
$$

где S<sub>от</sub> - подача по таблице;

Ksи - коэффициент, зависящий от инструментального материала;

 $K_{sI}$  - коэффициент, зависящий от сечения резца державки;

Ksh - коэффициент, зависящий от прочности режущей части резца;

 KsM - коэффициент, зависящий от механических свойств обрабатываемого материала;

Ksу - коэффициент, зависящий от схемы установки заготовки;

Ksп - коэффициент, зависящий от состояния поверхности заготовки;

 $K_{\text{so}}$  - коэффициент, зависящий от геометрических параметров режущей части инструмента;

 $K_{si}$  - коэффициент, зависящий от величины жёсткости станка;

 $K_{sl}$  - коэффициент, зависящий от величины вылета ползуна карусельного станка;

- Для чистовой и отделочной стадии обработки контура

$$
S_{o} = S_{or} \cdot K_{sm} \cdot K_{sy} \cdot K_{sr} \cdot K_{sk} \cdot K_{s\varphi k}, \qquad (5) [4, c.3]
$$

где  $K_{\rm sv}$  - коэффициент, зависящий от схемы установки заготовки;

Ksr - коэффициент, зависящий от величины радиуса вершин резца;

 $K_{sk}$  - коэффициент, зависящий от номера квалитета;

 $K_{swk}$  - коэффициент, зависящий от величины кинематического угла в плане;

- Для рассверливания

$$
S_o = S_{or} \cdot K_{sm}, \qquad (6) \begin{bmatrix} 4, c.142 \end{bmatrix}
$$

- Для черновой стадии обработки отверстий

$$
S_{o} = S_{or} \cdot K_{sa} \cdot K_{sn} \cdot K_{sD} \cdot K_{sD} \cdot K_{sm} \cdot K_{sL}, \qquad (7) [4, c.4]
$$

где K<sub>sD</sub> - коэффициент, зависящий от диаметра детали;

KsL - коэффициент, зависящий от размера вылета резца (оправки);

- Для чистовой стадии обработки отверстий

$$
S_{o} = S_{or} \cdot K_{sm} \cdot K_{sL} \cdot K_{sD} \cdot K_{sr} \cdot K_{sk} \cdot K_{s\varphi k},
$$
 (8) [4, c.4]

- Для резьбонарезания подача принимается равная шагу резьбы  $S_0 = \ldots$  мм/об

6. Корректировка подачи

Так как регулирование подачи и крутящего момента бесступенчатое, то подача и крутящий момент принимаются равными назначенным.

7. Расчёт фактической скорости резания

- Для всех стадии обработки контура и чистовой обработки отверстия

 $V_{\phi} = V_{\tau} \cdot K_{vu} \cdot K_{vc} \cdot K_{vo} \cdot K_{vi} \cdot K_{vM} \cdot K_{vo} \cdot K_{vT} \cdot K_{vx}$ , (9) [4, c.44] где  $V<sub>r</sub>$  - скорость резания по таблице;

 $K_{vu}$  - коэффициент, зависящий от инструментального материала;

 $K_{vc}$  - коэффициент, зависящий от группы обрабатываемого материала;

Kvo - коэффициент, зависящий от вида обработки;

 $K_{vi}$  - коэффициент, зависящий от жёсткости станка;

 $K<sub>vM</sub>$  - коэффициент, зависящий от механических свойств обрабатываемого материала;

 $K_{\nu\omega}$  - коэффициент, зависящий от геометрических параметров резца;

 $K_{\nu T}$  - коэффициент, зависящий от периода стойкости режущей части резца;

Kvж - коэффициент, зависящий от наличия охлаждения;

- Для рассверливания

 $V_{\phi} = V_{\tau} \cdot K_{\nu M} \cdot K_{\nu 3} \cdot K_{\nu K} \cdot K_{\nu T} \cdot K_{\nu T} \cdot K_{\nu M} \cdot K_{\nu W}$ , (10) [4, c.142] где K<sub>v3</sub> - коэффициент, зависящий от формы заточки инструмента;

 $K_{\rm vT}$  - коэффициент, зависящий от отношения фактического периода стойкости  $T_{\rm \phi}$  к нормативному  $T_{\text{H}}$  для изменённых условий работы;

 $K_{\text{vm}}$  - коэффициент, зависящий от износостойкого покрытия инструментального материала;

 Kvw - коэффициент, зависящий от состояния поверхности заготовки; - Для резьбонарезания

$$
V_{\phi} = V_{\tau} \cdot K_{vM} \cdot K_{vR} \cdot K_{vN} \cdot K_{vB}, \qquad (11) [4, c.72]
$$

где  $K<sub>vM</sub>$  - коэффициент, зависящий от инструментального материала;

 $K_{vR}$  - коэффициент, зависящий от вида подачи резца;

 $K_{vN}$  - коэффициент, зависящий от способа нарезания резьбы;

Kvв - коэффициент, зависящий от вида резьбы;

Kvк - коэффициент, зависящий от степени точности резьбы;

8. Расчёт частоты вращения шпинделя

$$
n = \frac{1000 \cdot V\phi}{\pi \cdot D},
$$
 (12) [1, c.12]

где D - диаметр обрабатываемой поверхности;

9. Корректировка частоты вращения

Так как регулирование частоты вращения бесступенчатое, то частота вращения принимается с округлением, а так же с учётом возможностей используемого оборудования, и действительная скорость резания  $(V_{\text{A}})$  не рассчитывается

10. Проверочные расчёты

10.1 Расчёт силы резания

- Для всех стадии обработки контура и чистовой обработки отверстия

$$
P_z = P_{\rm T} \cdot K_{\rm pm} \cdot K_{\rm pp} \cdot K_{\rm py} \cdot K_{\rm p\lambda}, \qquad (13) [4, \text{c.69}]
$$

где  $P_{\tau}$ - сила резания по таблице;

 $K_{\text{DM}}$  - коэффициент, зависящий от механических свойств обрабатываемого материала;

Крφ - коэффициент, зависящий от величины главного угла в плане;

 $K_{\text{av}}$  - коэффициент, зависящий от величины переднего угла в плане;

 $K_{p\lambda}$  - коэффициент, зависящий от величины угла наклона режущей кромки;

- Для рассверливания

$$
P_z = \frac{P_T}{K_{PM}},
$$
 (14) [4, c.142]

10.2 Расчёт мощности двигателя

$$
N_p = \frac{Pz \cdot V\phi}{60},\tag{15} [1, c.27]
$$

10.3 Расчёт мощности резания

- Для черновой и получистовой стадии обработки контура

$$
N_p = N_{\text{radol}} \cdot K_{\text{NM}} \cdot \frac{v_{\varphi}}{v_{\tau}},
$$
 (16) [4, c.57]

где  $N_{\text{rad}}$  - табличная мощность резания;

К<sub>NM</sub> - коэффициент, зависящий от механических свойств обрабатываемого материала;

- Для рассверливания

$$
N_p = \frac{N \cdot \text{rad}_{n}}{KN_M},\tag{17) [4, c.142]}
$$

- Для резьбонарезания

$$
N_p = N_{ra6n} \cdot K_{Nu} \cdot K_{NR} \cdot K_{NN} \cdot K_{NB}, \qquad (18) [4, c.72]
$$

где  $K_{\text{Nu}}$  - коэффициент, зависящий от инструментального материала;

 $K_{NR}$  - коэффициент, зависящий от вида подачи резца;

 $K_{NN}$  - коэффициент, зависящий от способа нарезания резьбы;

КNв - коэффициент, зависящий от вида резьбы;

11. Расчёт основного машинного времени

$$
T_0 = \frac{Lpx}{Son \cdot nn} \cdot j,\tag{19} [1, c.13]
$$

где j - количество проходов;

## **Нормирование**

12. Расчёт вспомогательного времени

$$
T_{\rm B} = T_{\rm B,ycr} + T_{\rm B.0T} + T_{\rm B.19M}, \tag{20) [3, c.27]}
$$

где  $T_{\text{B, ycr}}$  - время, на установку и снятие заготовки;

Тв.оп - время, связанное с операцией;

 $T_{\text{\tiny B,H3M}}$  - время, на измерения;

13. Расчёт оперативного времени

$$
T_{o.n.} = T_{o6u} + T_{B}, \qquad (21) [3, c.5]
$$

14. Назначение времени на обслуживание рабочего места  $a_{\text{0}6c} = 4.5\% \cdot T_{\text{o.n}}$  [3, c.90] 15. Назначение времени на отдых и личные надобности  $a_{\text{opt}} = 4.5\% \cdot T_{\text{o.n}}$ , [3, c.90]

16. Расчёт времени, вспомогательной работы станка, в автоматическом режиме

$$
T_{\text{Ba}} = \frac{2y \text{cK}}{sy \text{cK}} + t_{\text{CM. MH-Ta}},\tag{22) [3, c.5]}
$$

17. Расчёт времени автоматической работы оборудования

$$
T_a = T_0 + T_{Ba}, \tag{23}
$$

18. Расчёт штучного времени

$$
T_{\text{unr}} = (T_a + T_b) \cdot (1 + \frac{t_{06c + \text{torm}}}{100}), \tag{24} [3, c.68]
$$

# **1.9 Разработать управляющую программу при ручном программировании с комментариями**

 Разработка УП ведется на одну операцию по указанию руководителя ВКР. Например,

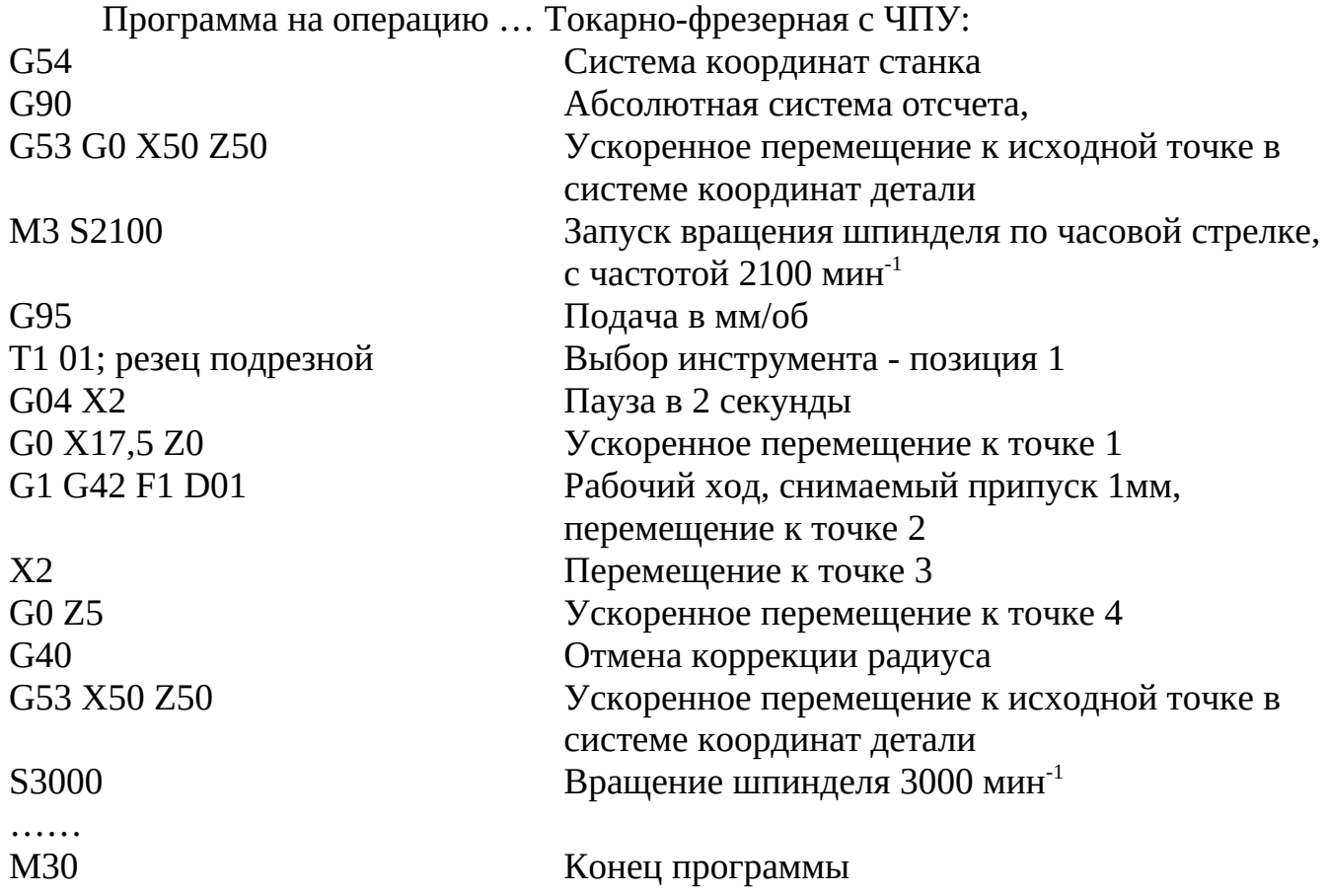

## **Глава 2. Экономическая часть**

## 2.1. Калькуляция себестоимости детали

Себестоимость продукции – это важнейший технико-экономический показатель деятельности промышленного предприятия, выражающий в денежной форме его текущие затраты, связанные с производством и реализацией продукции. Себестоимость показывает, во что обходится предприятию выпускаемая продукция, и характеризует величину используемых в производстве ресурсов. Себестоимость продукции является одним из оценочных показателей, характеризующих эффективность работы предприятия.

Расчет себестоимости на одну деталь называется калькуляцией. В ней учитываются следующие статьи затрат:

- материальные затраты;

- основная и дополнительная заработная плата основных производственных рабочих;

- страховые взносы во внебюджетные фонды;

- расходы на содержание и эксплуатацию оборудования;

- цеховые расходы;

- общезаводские расходы;

- внепроизводственные расходы.

Расчет материальных затрат. Расчет производится на основании цены единицы материала и нормы расхода.

Стоимость основных материалов  $C_{M}$ , руб., расходуемых на одну деталь, определяется по формуле:

$$
C_{\scriptscriptstyle M} = H_{\scriptscriptstyle 3} \times m_{\scriptscriptstyle 3} - H_{\scriptscriptstyle 0} \times m_{\scriptscriptstyle 0} \tag{2.1}
$$

где  $L_3$ – цена 1 кг материала заготовки с расходами по доставке, руб.;

m<sub>3</sub> – масса заготовки, кг;

Цо – цена 1 кг отходов, руб.;

m<sub>o</sub> – масса отходов, кг.

Расчет заработной платы. Оплата труда основных производственных рабочих производится по сдельно-премиальной системе. В соответствии с этим тарифная заработная плата на деталь определяется в виде суммарной сдельной расценки.

Расценка – это размер заработной платы за единицу продукции по тарифной ставке, соответствующей разряду работы. Расценка определяется по каждой операции технологического процесса, а затем затраты суммируются.

Таблица … – Исходные данные

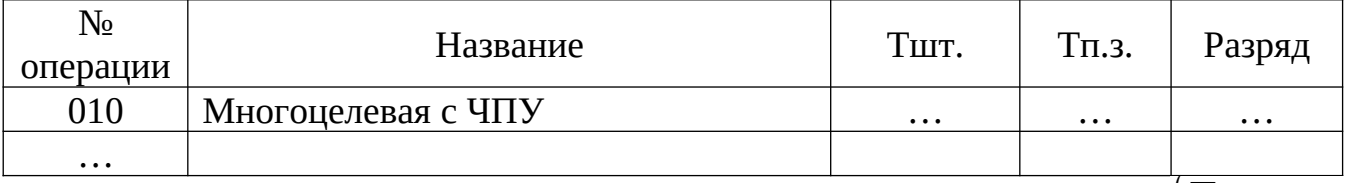

Суммарная сдельная расценка дает тарифную заработную плату  $(\sum P_{\text{co}} = 3\Pi_{\text{map}})$ 

Для определения расценки на каждую операцию  $P_{\text{cm}}$ , руб., используется формула:

$$
P_{\text{c}oi} = C_{\text{ui}} \times H_{\text{epi}} \tag{2.2}
$$

где Сч*i*– часовая тарифная ставка сдельщиков, соответствующая разряду выполняемой работы, руб.;

Нвр*i* – норма времени на обработку заданной детали по каждой операции, ч.

Основная заработная плата  $3\Pi_{\text{oCH}}$ , руб., на обработку детали по всем операциям рассчитывается по формуле:

$$
3\Pi_{\text{och}} = 3\Pi_{\text{map}} \times K_{\text{np}} \tag{2.3}
$$

где K<sub>пр</sub> – коэффициент приработка, учитывающий премии и доплаты к тарифному заработку (принять 1,5).

Дополнительная заработная плата на одну деталь  $3\Pi_{\text{qon}}$ , руб., рассчитывается по формуле:

$$
3\Pi_{\text{don}} = 3\Pi_{\text{och}} \times \frac{H_{\text{don}}}{100} \tag{2.4}
$$

где  $H_{\text{non}}$  – норматив дополнительной заработной платы, % (принять 10 %).

Расчет страховых взносов во внебюджетные фонды. Страховые взносы во внебюджетные фонды представляют собой взносы предприятия во внебюджетные государственные фонды (пенсионный фонд, фонд социального страхования, фонд обязательного медицинского страхования, отчисления на обязательное страхование от несчастных случаев). Страховые взносы во внебюджетные фонды начисляются на заработную плату и включаются в себестоимость продукции.

Сумма страховых взносов во внебюджетные фонды руб., приходящаяся на одну деталь, рассчитывается по формуле:

$$
O_{\text{cm}p\alpha x} = (3\Pi_{\text{oc}n} + 3\Pi_{\text{don}}) \times \frac{H_{\text{cm}p}}{100}
$$
 (2.5)

где  $H_{\text{cm}}$  – норматив страховых взносов во внебюджетные фонды, %

Расчет накладных расходов. Накладные расходы – это затраты на обслуживание и управление производством и предприятием в целом. К ним относятся:

- расходы на содержание и эксплуатацию оборудования;

- цеховые расходы;

- общезаводские расходы.

Расходы на содержание и эксплуатацию оборудования включают в себя: заработную плату с начислениями вспомогательных рабочих, обслуживающих оборудование; амортизацию оборудования; стоимость материалов для ухода и содержания оборудования; расходы всех видов энергии, воды, пара, сжатого воздуха; расходы на текущий и капитальный ремонт оборудования и другие расходы, связанные с его использованием. Сумма расходов на содержание и эксплуатацию оборудования  $P_{c30}$ , руб., приходящаяся на одну деталь, рассчитывается по формуле:

$$
P_{c_{30}} = 3\Pi_{ocH} \times \frac{H_{c_{30}}}{100}
$$
 (2.6)

где Нсэо - норматив расходов на содержание и эксплуатацию оборудования, % (принять 140 %).

В состав цеховых расходов входят затраты на управление, обслуживание и содержание цехов: заработная плата с начислениями аппарата управления цехом; заработная плата с начислениями цехового персонала; амортизация и содержание зданий, сооружений, инвентаря; затраты на испытания, опыты, исследования, рационализацию; затраты по охране труда и прочие расходы. Сумма цеховых расходов на одну деталь  $P_{\text{max}}$ , руб., определяется по формуле:

$$
P_{\text{yex}} = 3\Pi_{\text{ocn}} \times \frac{H_{\text{yex}}}{100} \tag{2.7}
$$

где Нцех – норматив цеховых расходов, % (принять 230 %).

Общезаводские расходы, направляемые на покрытие затрат по управлению и обслуживанию общехозяйственных нужд предприятия, состоят из: заработной платы с начислениями аппарата управления завода; содержания телефонной и радиосвязи; транспортных расходов; содержания зданий общезаводского назначения; расходов на содержание охраны; расходов на служебные командировки; затрат на подготовку кадров и т.д. Сумма общезаводских расходов Рзав, руб., приходящаяся на одну деталь, рассчитывается

по формуле:

$$
P_{\text{308}} = 3\Pi_{\text{0CH}} \times \frac{H_{\text{308}}}{100} \tag{2.8}
$$

где Нзав – норматив общезаводских расходов, % (принять 210%).

На основе выше произведенных расчетов составляется калькуляция полной себестоимости детали.

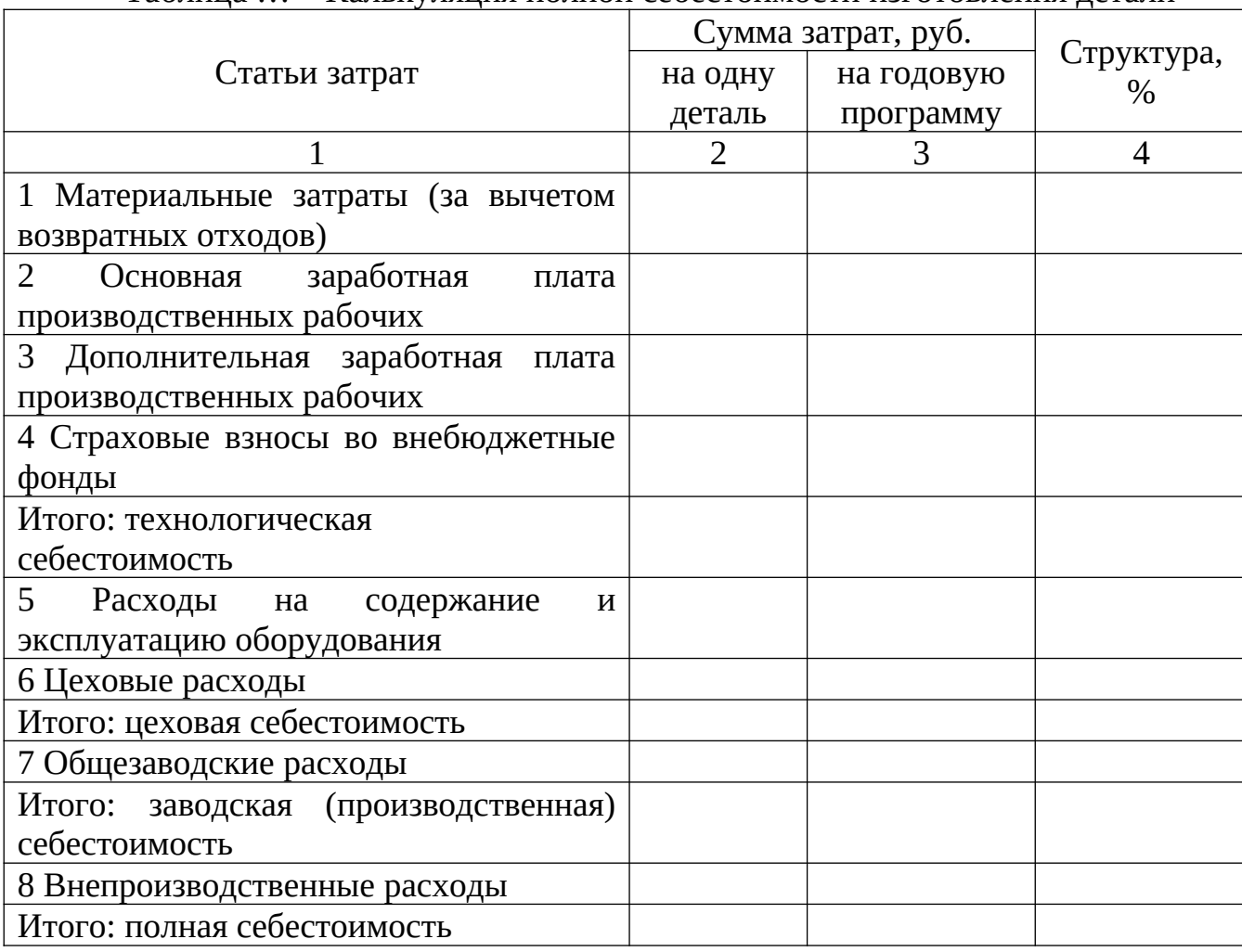

Таблица … – Калькуляция полной себестоимости изготовления детали

# **Графическая документация**

1. Чертеж детали.

2. Чертеж заготовки (штамповка, отливка).

3. Карты наладок на операции, выполняемые на станке с ЧПУ (обязательно) и на других станках – по указанию руководителя.

Минимальный объем графических документов – 2 листа ф.А1.

# **Комплект технологической документации**

- 1. Титульный лист
- 2. Маршрутные карты технологического процесса (ф.1, ф.1а).
- 3. Операционные карты (ф.3, ф.3а, ф.7 на все механические операции)
- 4. Карта кодирования информации (ф.5, ф.5а) на одну операцию на станке с ЧПУ

# **2.3 Правила оформления выпускной квалификационной работы в соответствии с СТП 2.09**

# **2.4 Правила оформления графических документов**

Чертежи должны быть выполнены на стандартных форматах согласно ГОСТ 2.301-68 (Форматы) с основной надписью (штампом) по ГОСТ 2.104-2006 ЕСКД (Основные надписи) и ГОСТ 2.304-81 (Шрифты чертежные) в правом нижнем углу листа.

# **Общие требования к оформлению чертежей**

Чертежи выполняются по ГОСТ 2.605-68 ЕСКД (Чертежи учебно-технические. Общие технические требования). Алгоритмы работы программного изделия должны быть оформлены по ГОСТ 19.701-90 ЕСПД (Схемы алгоритмов, программ, данных и систем. Условные обозначения и правила выполнения).

При выполнении заголовка чертежа, пояснительного текста и всех надписей на его изобразительной части следует руководствоваться документами: ГОСТ 2.304-81 (Шрифты чертежные) и ГОСТ 2.301-68 ЕСКД (Правила нанесения на чертежах надписей, технических требований и таблиц).

Рамки на плакатах оформляются в соответствии с ГОСТ 2.104-2006.

# **2.5 Общие требования к оформлению комплекта технологической документации**

Маршрутная карта технологического процесса должна составляться и заполняться в соответствии с установленными стандартами. Рассмотрим подробнее все особенности составления маршрутной карты, а также многие другие моменты подробнее.

Назначение документа:

Применяемая маршрутная технологическая карта несет с собой довольно большое количество разных функций. Указываемые данные во многом описывает техпроцесс, определяя его особенности. Среди особенностей назначения отметим следующие моменты:

1. Указываются основные рекомендации по выбору оборудования и оснастки. На сегодняшний день встречаются станки самого разного типа. Примером можно назвать станки токарные или фрезерные, сверлильные. Есть и ручные инструменты, которые весьма широко распространены. Кроме этого, оснастка также может существенно отличаться, к примеру, резцы или фрезеры. Мастер должен получить полную информацию для того, чтобы провести работу. Маршрутная карта технологического процесса весьма сложная в чтении, тип оборудования и оснастки часто указывается сокращенным кодом.

- 2. Определяются основные параметры проводимой работы. Снятие материала с поверхности может выполняться механическим или другим путем. При этом каждый процесс можно охарактеризовать самыми различными параметрами, к примеру, скоростью резания, величиной подачи и некоторыми другими.
- 3. В некоторых случаях прилагается чертеж. Он позволяет определить форму и основные размеры изделия.

Содержание:

Во многом область применения карты технологического процесса зависит от содержания. При этом документ составляется с учетом установленных стандартов. Рассматривая содержание отметим несколько моментов:

 Проводится указание номера участка или рабочего цеха. Кроме этого, указывается код и наименование проводимой операции. Эти данные считаются важным, указываются во всех документах.

 Также уделяется внимание наименованию оборудования. Для обработки заготовок могут применяться самые разные станки и ручные инструменты, выбор проводится в зависимости от поставленных задач и некоторых других моментов.

 Информация о комплектации изделия, так как оно может быть представлено сочетанием нескольких составных частей. При этом могут указываться различные данные, все элементы проходят соответствующую нумерацию, по которой проводится сборка.

 Данные о том, какие материалы и заготовка используются в качестве основы при изготовлении детали. На то, каким образом будет выполняться обработка во многом оказывает влияние типа материала, из которого изготовлена заготовка. Примером можно назвать различные характеристики углеродистых, легированных и цветных сплавов, пластика и дерева. Кроме этого, перед непосредственной механической обработкой часто проводится закалка поверхностного слоя, за счет чего повышаются эксплуатационные характеристики, но существенно снижается степень обрабатываемости. Наиболее важным показателем можно назвать твердость поверхностного слоя.

 Содержание операции. Этот раздел расписывается подробно, так как используется в качестве инструкции по выполняемой обработке.

 Информация, касающаяся типа применяемой оснастки при проведении операций. Оснастка может существенно отличаться по области применения и тому, какого результата можно достигнуть. Большая часть предназначается для фиксации заготовки, больше всего трудностей возникает в случае цилиндрической и другой формы. Оснастка должна обеспечить надежную фиксацию разных изделий, так как даже их незначительное смещение относительно базовой поверхности становится причиной появления дефектов.

 Данные о конкретных режимах обработки. При применении определенного оборудования могут задаваться самые различные режимы резания. Наиболее важными параметрами можно назвать скорость, глубину врезания инструмента и некоторые другие. Отсутствие подобной информации не позволяет провести создание качественного изделия.

Правила заполнения карты:

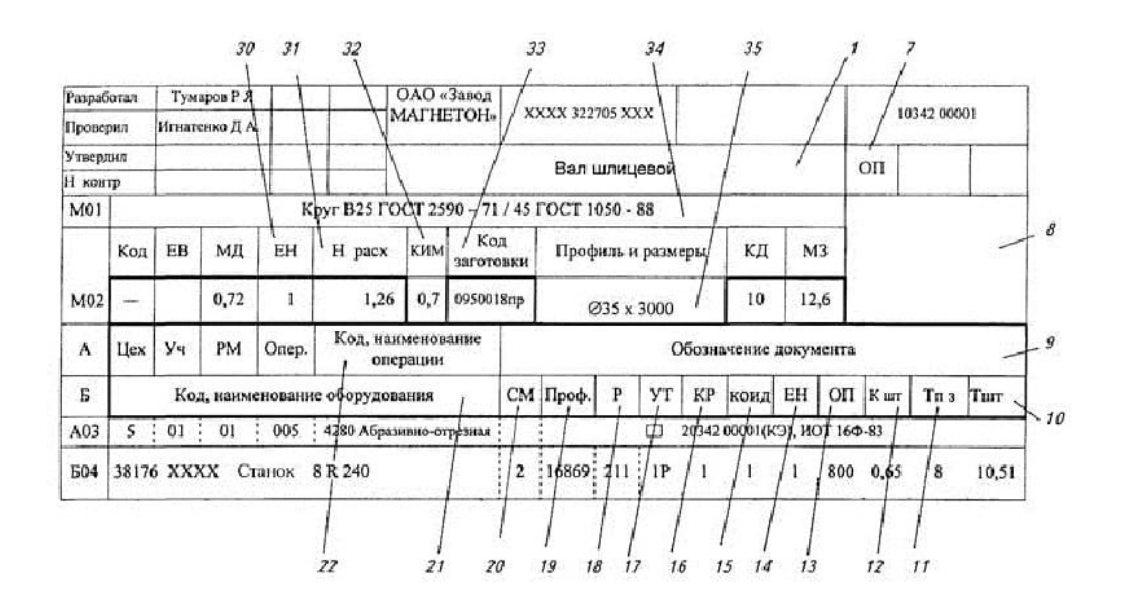

Составление операционной карты (ОК). Составление карты эскизов (КЭ)

Структура построения операционной карты (ОК) идентична маршрутной. Запись информации выполняется построчно с привязкой к соответствующим служебным символам.

Указание единиц величины следует выполнять в заголовках или подзаголовках соответствующих граф. Допускается указывать единицы величины параметров технологических режимов после их числовых значений, например, 40 мм; 0,2 мм/об; 36 м/мин.

Указание данных по технологическим режимам следует выполнять после записи состава применяемой технологической оснастки.

При указании данных по технологической оснастке информацию следует записывать в следующей последовательности: 1) приспособления; 2) вспомогательный инструмент; 3) режущий инструмент; 4) средства измерения.

В целях разделения информации по группам технологической оснастки и поиска необходимой информации допускается перед указанием состава применять условное обозначение видов: приспособлений — «ПР»; вспомогательного инструмента — «ВИ»; режущего инструмента — «РИ»; средств измерений — «СИ». Например, СИ. АВВХХХ. Пробка 0 24Р7-пр. При описании содержания перехода необходимо указывать данные по Т<sub>о</sub> и Т<sub>в</sub>. Это следует выполнять на уровне строки, где заканчивается описание содержания перехода под служебным символом «О».

Большинство граф операционной карты соответствует аналогичным графам маршрутной карты.

Полную запись делают при необходимости перечисления всех выдерживаемых размеров. Сокращенная используется при ссылке на условное обозначение конструктивного элемента обрабатываемого изделия. Данная запись выполняется при достаточной графической информации. Для промежуточных переходов, не имеющих графических иллюстраций, в содержании следует указывать исполнительные размеры с их предельными отклонениями и при необходимости шероховатость обработанной поверхности и другие технические требования.

Переходы (основные и вспомогательные) нумеруются арабскими цифрами *1, 2, 3...*

В общем случае в содержание перехода включается:

1. Ключевое слово, характеризующее метод обработки, выраженное глаголом в неопределенной форме;

2. Наименование (существительное в винительном падеже) обрабатываемой поверхности, конструктивных элементов или предметов производства, например, «отверстие», «фаску», «канавку», «заготовку» и т. п.;

3. Информация о размерах обработки резанием или их условных обозначениях, приведенных на операционных эскизах и указанных там арабскими цифрами в окружности диаметром 6...8 мм;

4. Дополнительная информация, характеризующая количество одновременно или последовательно обрабатываемых поверхностей, характер обработки, например, «предварительно», «последовательно», «по копиру».

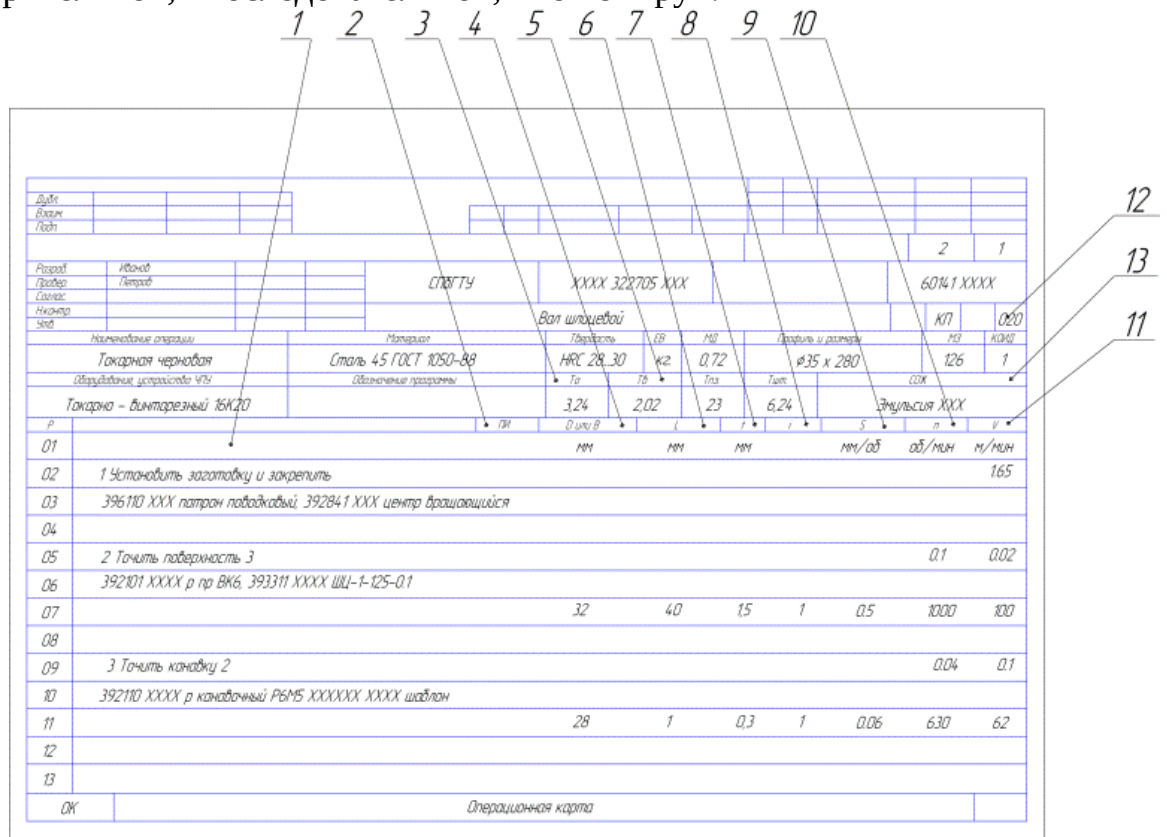

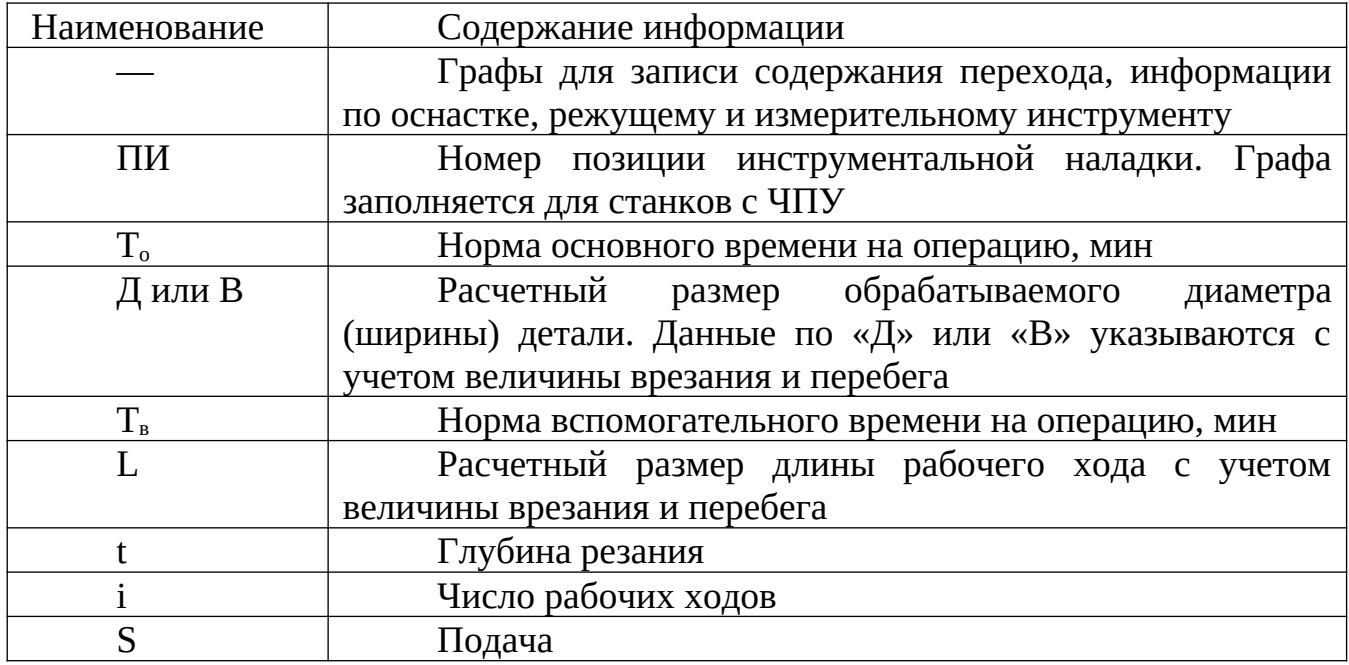

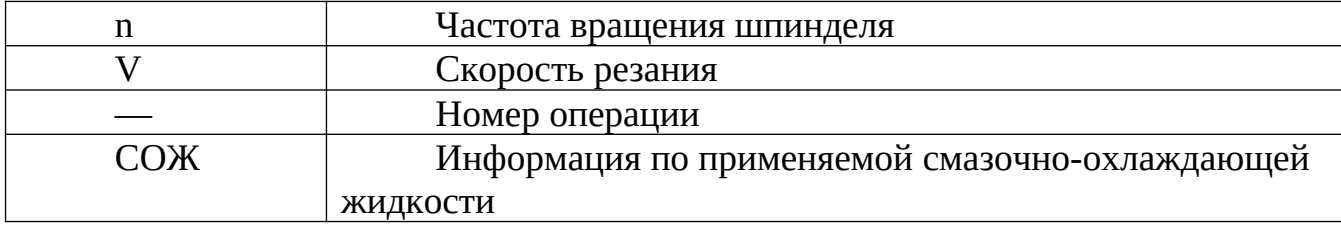

Карта эскизов (КЭ) — основной графический документ, дающий наглядную информацию о выполняемой технологической операции.

Эскизы следует выполнять с соблюдением масштаба или без соблюдения масштаба, но с примерным соблюдением пропорций.

При разработке технологической операции необходимо помнить, что сначала разрабатывается и полностью оформляется эскиз на карте эскизов и только потом заполняется текстовая операционная карта.

На каждом эскизе необходимо показать:

1. Заготовку в рабочем положении, причем ее контур изображается в таком виде, в каком она получается в конце данной операции или установка. Если операция выполняется за несколько установок, то эскиз оформляется на каждый установке отдельно.

2. Поверхности, обрабатываемые на данной операции, выделяются утолщенными линиями.

3. Условное обозначение опор, зажимов, установочных устройств выполняется согласно ГОСТ 3.1197—81.

4. Размеры, получаемые на данной операции с указанием допусков и шероховатости поверхности. При этом необходимо учесть, что на эскизе проставляются только те размеры, которые обеспечиваются только на данной операции. Проставлять размеры следует таким образом, чтобы не появилась необходимость перерасчета номинальных значений и допусков на них, т.е. простановка размера должна учитывать способ его получения (технологическая база должна быть совмещена с измерительной).

5. Габаритные размеры заготовки (в качестве справочных данных).

6. Допуски на погрешности формы, взаимного расположения поверхностей, если это необходимо обеспечить на данной операции.

7. Режущий инструмент показывается по мере необходимости, предпочтительно в конце рабочего хода (если инструмент затемняет эскиз, то его можно изобразить отведенным от заготовки).

Образцы заполнения маршрутной карты (ф. 1, 1а), операционной карты (ф. 3, 3а), карты операционных эскизов (ф. 7, 7а), карты кодирования информации (ф. 5, 5а):

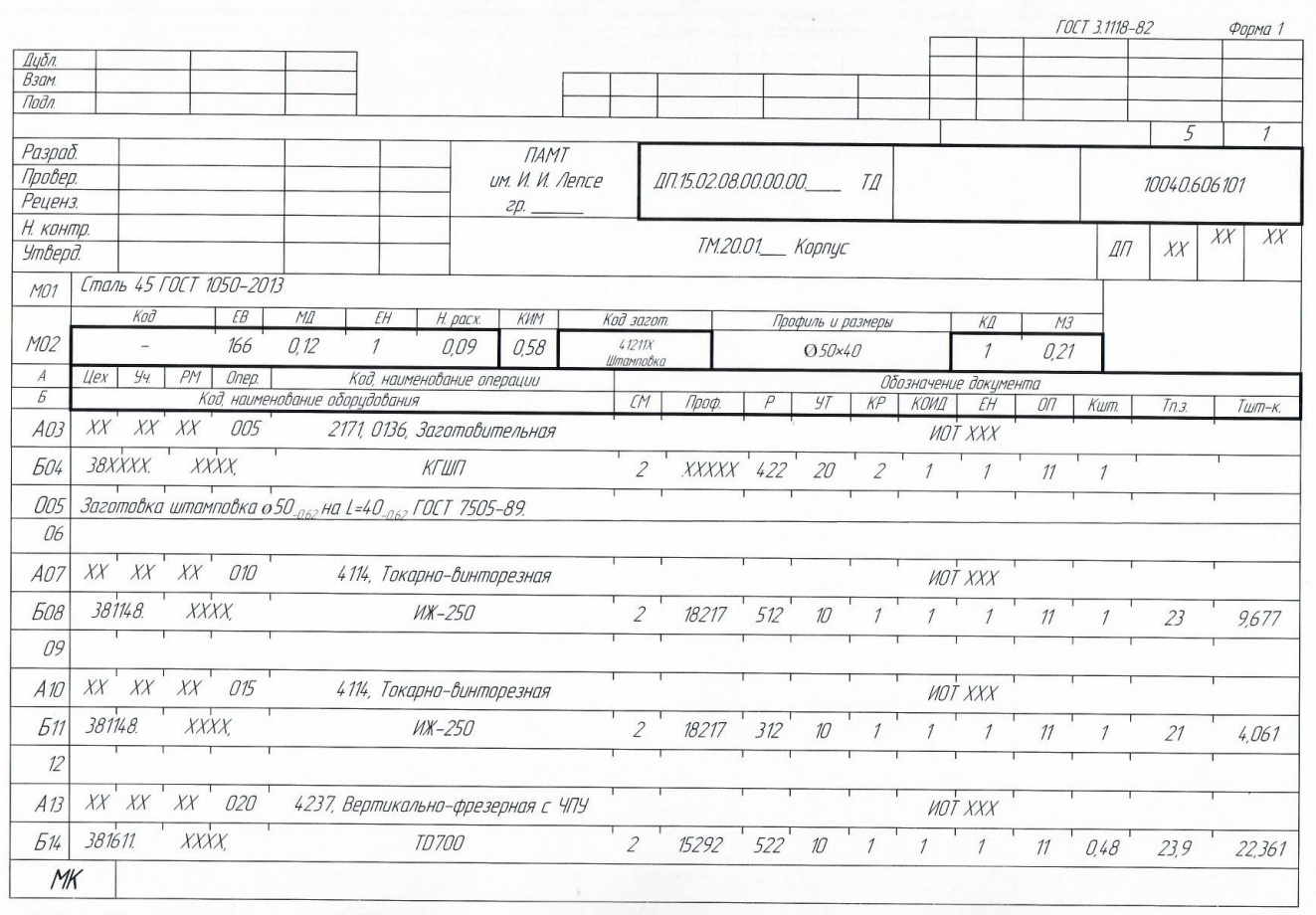

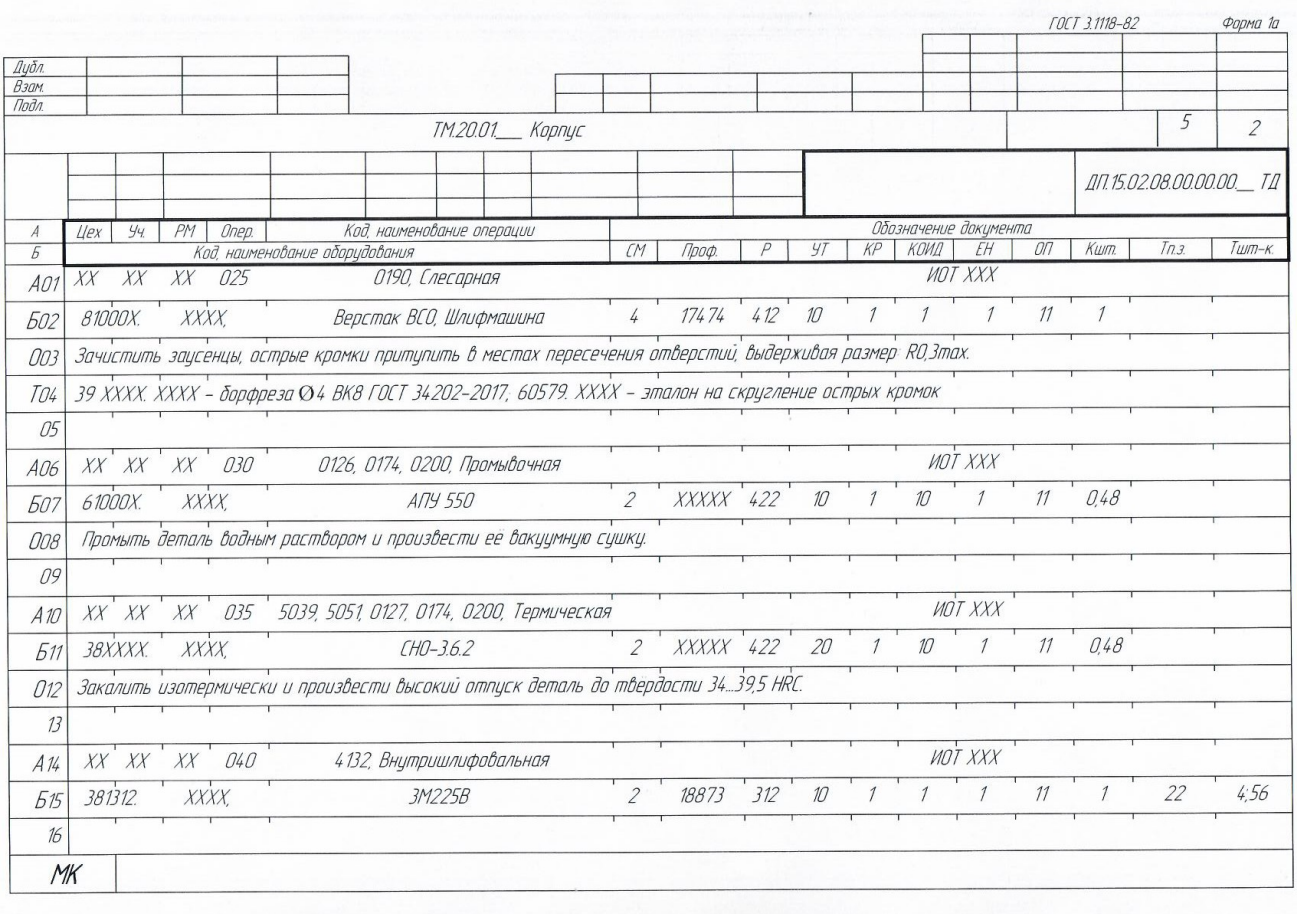

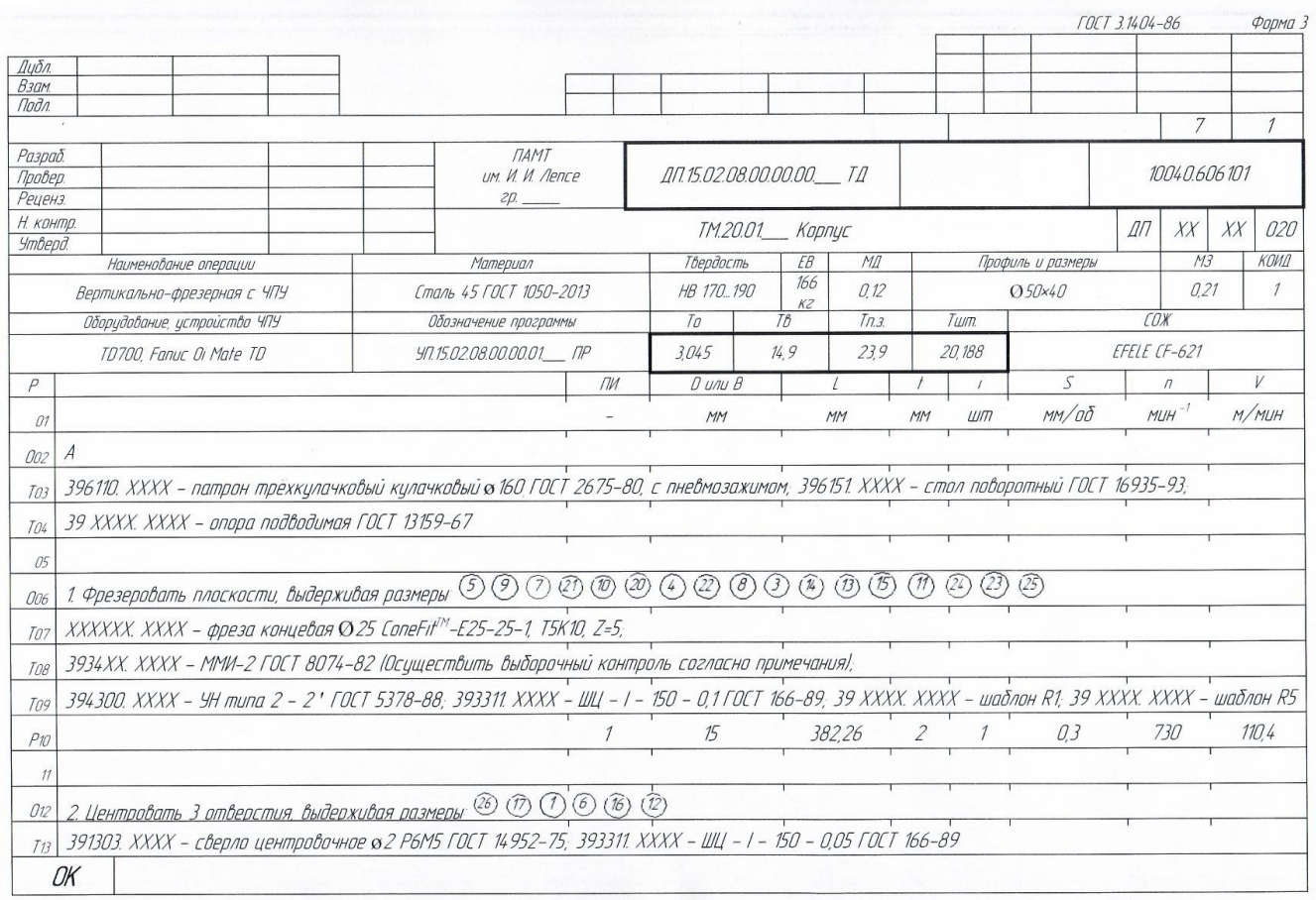

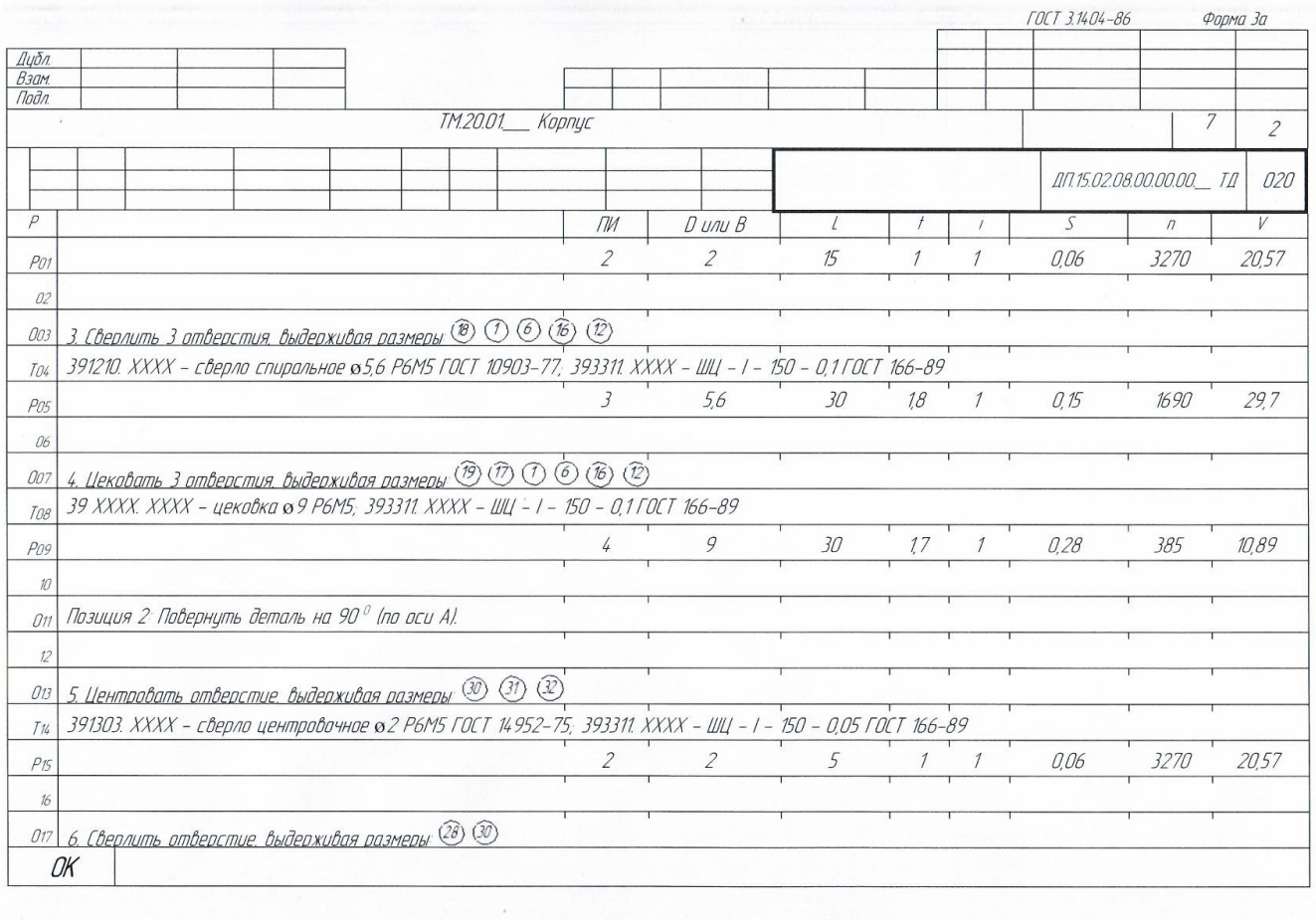

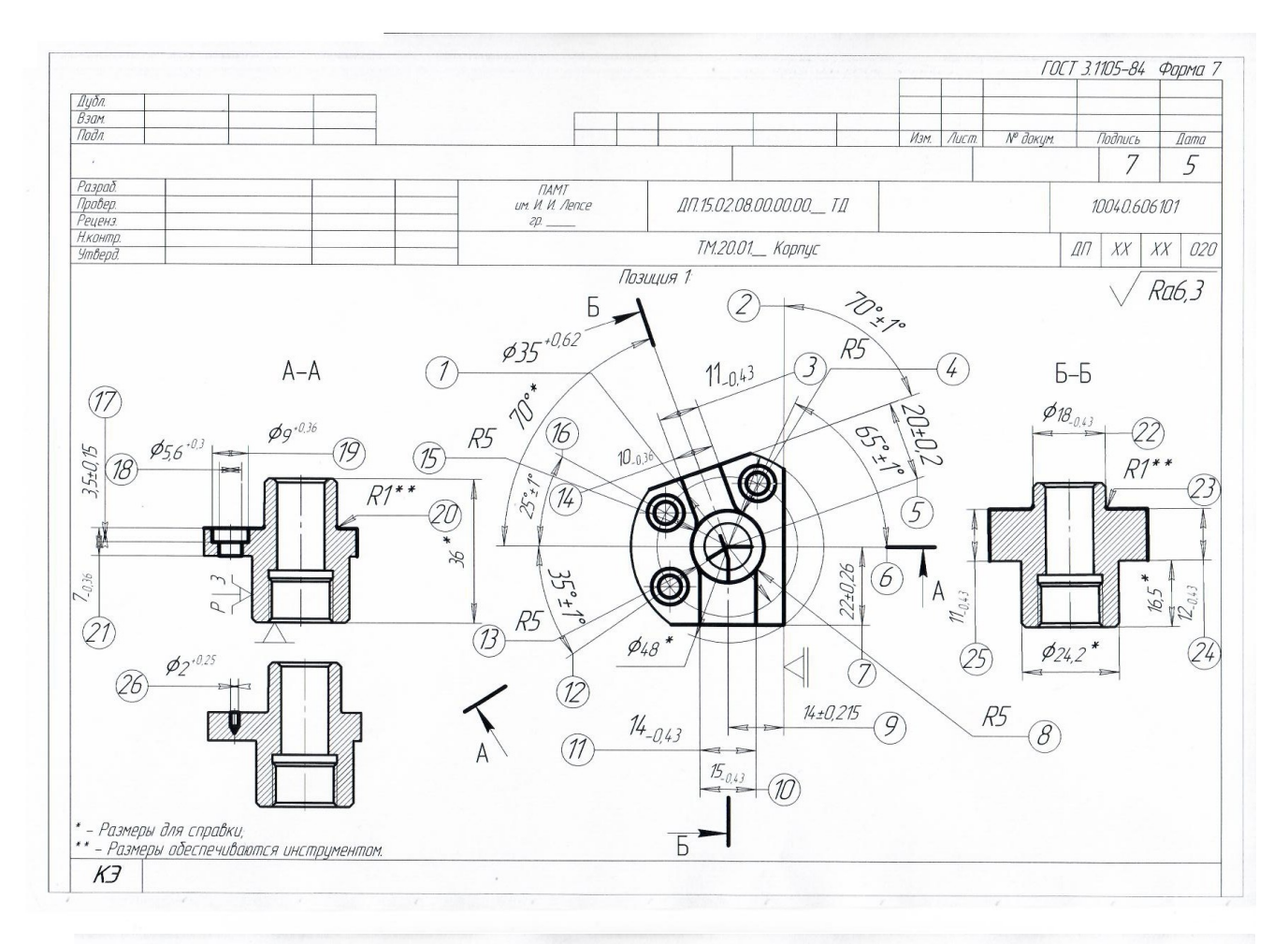

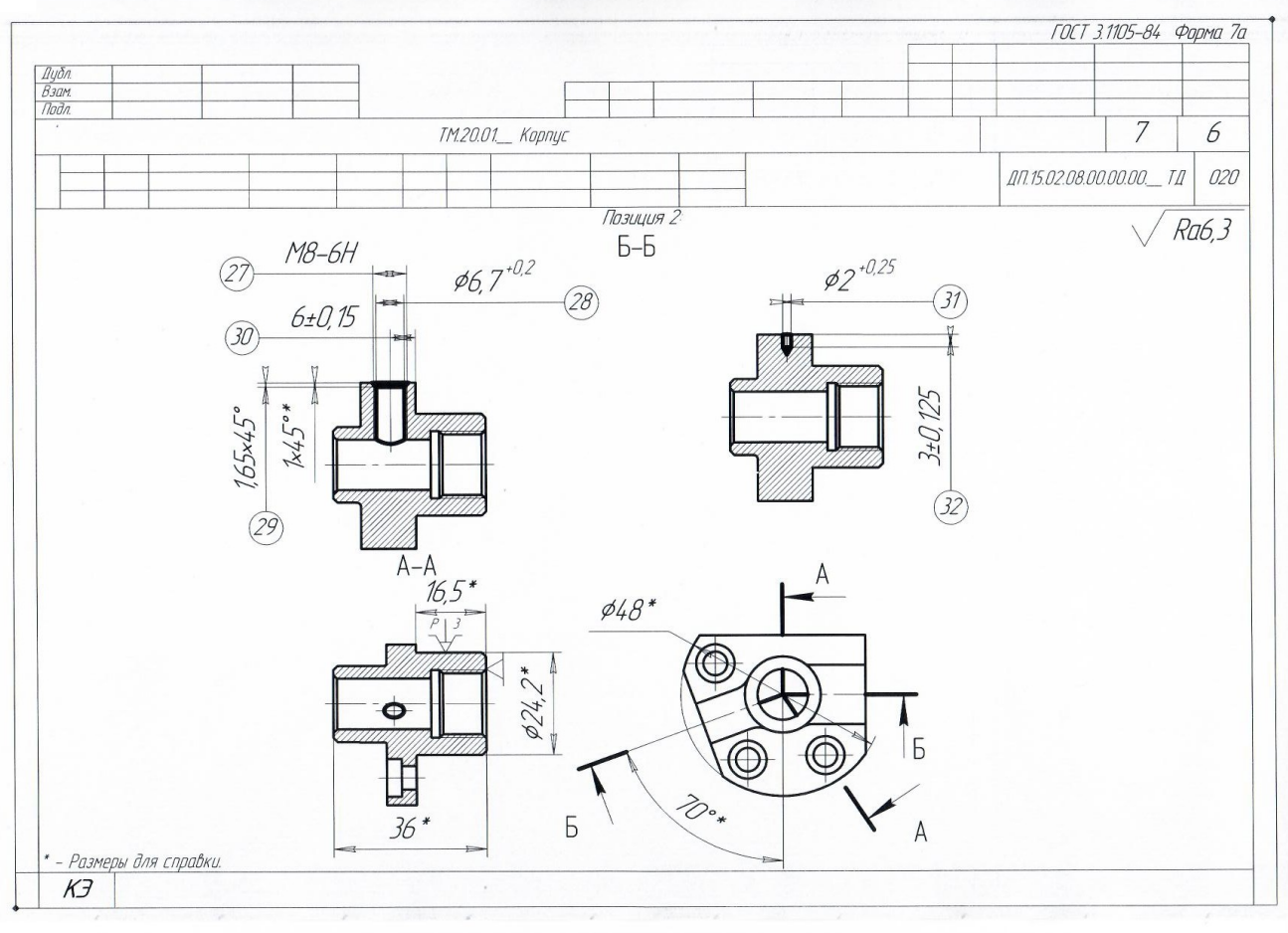

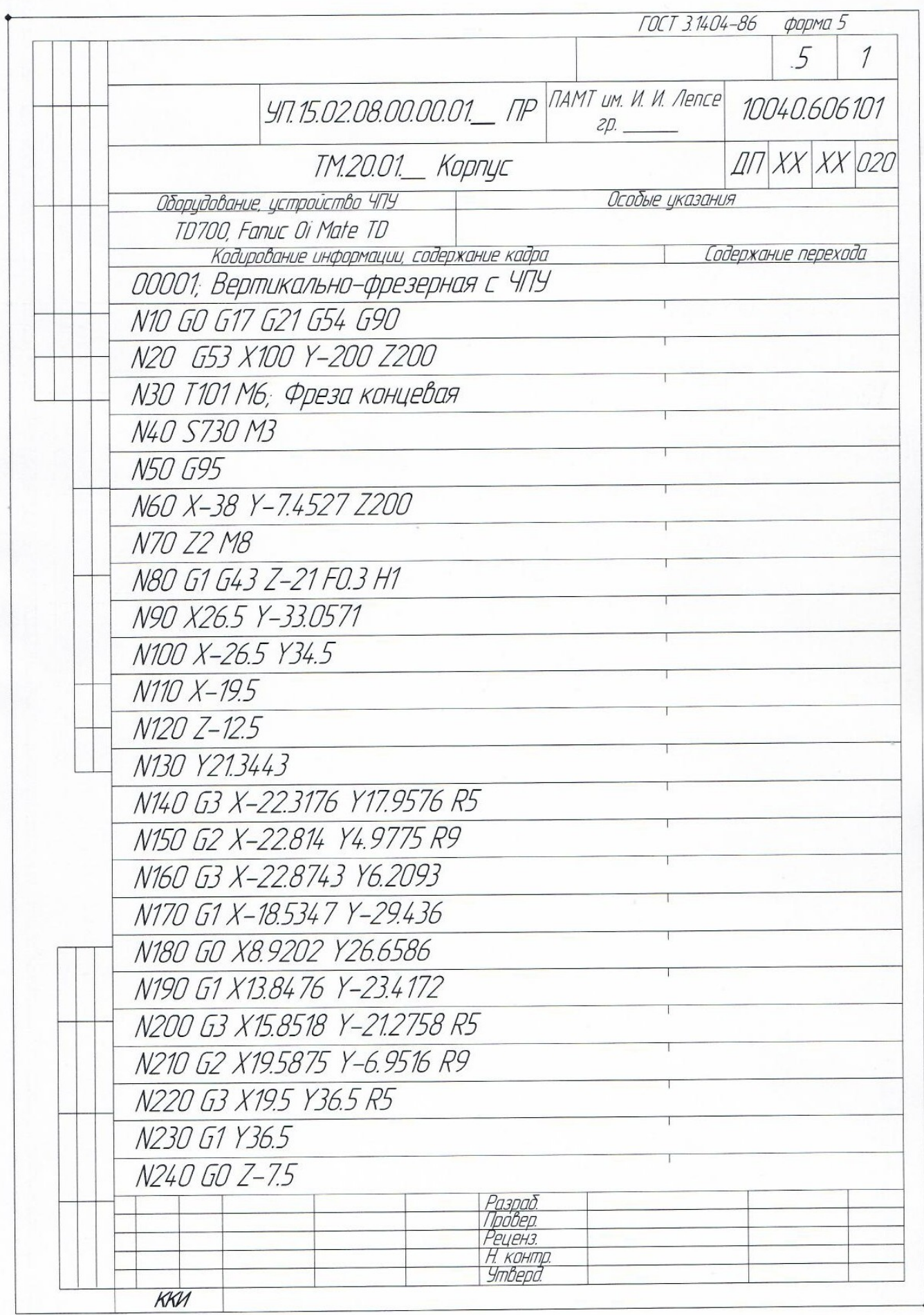

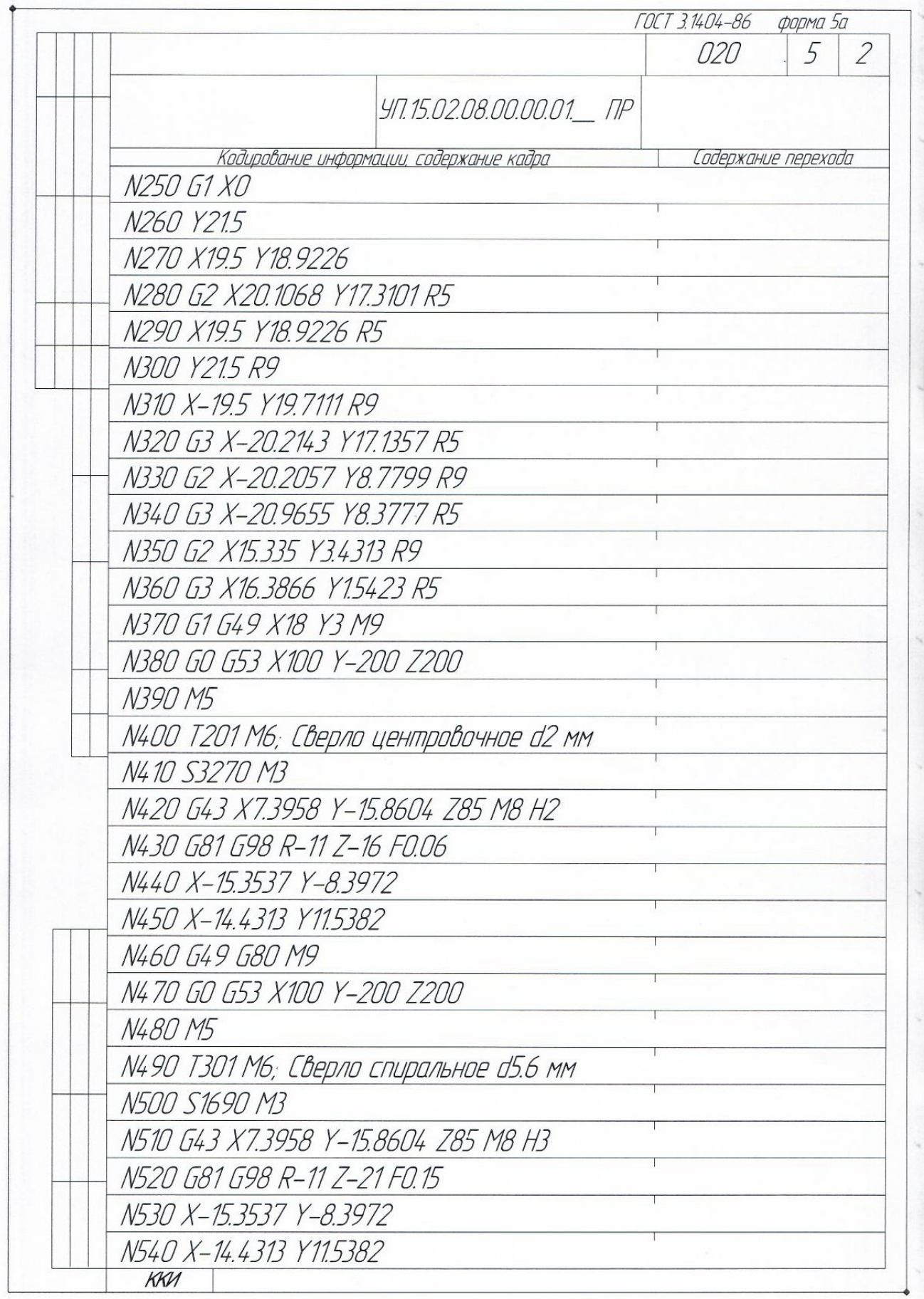

 $\bar{\mathbf{u}}$ 

# **3. РУКОВОДСТВО ДИПЛОМНЫМ ПРОЕКТИРОВАНИЕМ**

Общее руководство и контроль ДП осуществляется в соответствии с должностными обязанностями.

Общее руководство ходом выполнения ДП по специальностям Технология машиностроения, Технология металлообрабатывающего производства осуществляется заместителем директора по учебной работе и председателем ПЦК. Руководителями, являются преподаватели ПЦК общепрофессиональных дисциплин. Руководитель разрабатывает задание на выполнение ДП в соответствии с установленной формой, и после утверждения его заместителем директора по учебной работе, выдает студенту. Руководитель оказывает выпускнику консультационную помощь в составлении календарного плана - графика выполнения проекта, при анализе, обработке собранных материалов и результатов исследований, формулировке выводов и предложений, оформлению диплома, подготовке его к защите. Руководитель должен осуществлять контроль за ходом и своевременностью выполнения задания, а также информировать председателя ПЦК о степени готовности диплома к защите. Студент обязан выполнять все указания руководителя. Руководитель проверяет содержание ДП, обоснованность ее заключения и выводов, правильность оформления и при согласии с содержанием работы и правильностью его оформления подписывает титульный лист и дает письменный отзыв на дипломный проект по установленной форме. ДП должен быть сдан для проверки руководителю не позднее чем за 1 **неделю** до установленных сроков защиты.

Председатель ПЦК на основании представленных документов (работы, отзыва) принимает решение о допуске студента к защите. В случае допуска работы, ДП направляется на рецензию. В рецензии должны быть даны характеристики содержания диплома, отражающие положительные стороны работы и ее недостатки, оценка использования научной литературы, новизна и актуальность темы, ее соответствие профилю специальности и общий вывод рецензента о возможности присвоении квалификации по специальности.

Готовый диплом переплетается и сдается в предметную (цикловую) комиссию технических дисциплин *не позднее трех дней до защиты* для подготовки необходимых материалов на заседание ГЭК и допуска диплома к защите заместителем директора по учебной работе.

Работа, не соответствующая предъявляемым требованиям, к защите *недопускается.*

# **4 ЗАЩИТА ДП**

## **4.1 Структура документов, представляемых для защиты ДП**

## **Отзыв руководителя на ДП**

Руководитель составляет письменный отзыв (заключение) о дипломном проекте, в котором отражает:

− актуальность темы и степень достижения целей ДП;

 − наличие в дипломном проекте элементов научной, методологической и практической новизны;

наличие и значимость практических предложений и рекомендаций, сформулированных в ДП;

правильность оформления ДП, включая оценку структуры, стиля, языка изложения, а также использования табличных и графических средств представления информации;

 − обладание автором работы профессиональными и общими компетенциями, указанными в ФГОС специальности;

 −степень соответствия ДП требованиям содержания одного или нескольких профессиональных модулей, ФГОС специальности;

− недостатки ДП;

− рекомендации ДП.

В отзыве также может характеризоваться активность студента-выпускника в период прохождения практик, ритмичность работы и др.

Завершается мнением о возможности присвоения автору соответствующей квалификации.

## **Рецензирование ДП**

Дипломный проект, допущенней к защите, подлежит обязательному рецензированию.

Обязательное рецензирование дипломного проекта перед защитой проводит официальный рецензент, привлекаемый, как правило, из числа преподавателей, обладающих практическим опытом работы по направлению темы дипломного проекта.

Дипломный проект представляется официальному рецензенту не позднее, чем за 3 дня до ее защиты и возвращается вместе с официальной письменной рецензией не позднее, чем за 1сутки до его защиты согласно утвержденному расписанию.

Образец и официальная рецензия выполняется по установленной форме, представленной в Приложении 6.

Рецензент в своей оценке проекта должен обратить внимание на логику изложения материала, достаточность статистического и исследовательского материала, умение работать с литературой, делать обобщения и выводы. В рецензии указываются также недостатки ДП. Студент должен подготовить ответ на недостатки, указанные рецензентом, и доложить об этом на защите ДП.

Завершается рецензия общими выводами, оценкой («отлично», «хорошо», «удовлетворительно», «неудовлетворительно») и мнением о возможности присвоения автору работы соответствующей квалификации.

# **Доклад студента**

Студент должен не только выполнить качественно ДП, но и уметь его защитить. Успешная защита основана на хорошо подготовленном докладе. Доклад должен быть кратким, содержательным, точным, формулировки - обоснованными и лаконичными. Доклад осуществляется в течение 10-15 минут с изложением основных положений работы.

В докладе следует отразить:

- − формулировку темы;
- − актуальность темы ДП;
- − новизну;
- − практическую ценность;
- − что является объектом и предметом защиты;
- − что разработано лично студентом;
- − чем руководствовался студент при исследовании темы;
- − какие методы, модели были использованы, почему;
- − постановку цели и задач исследования;
- − каковы основные выводы по каждому разделу ДП;
- − какие новые результаты достигнуты.

Содержание выводов должно четко отражать достижение поставленных целей.

На защите не следует зачитывать текст доклада.

# **Презентация**

К докладу рекомендуется подготовить презентацию (до 10 слайдов).

На 1 слайде отразить - формулировку темы, т.е. наименование темы ВКР (полностью), Ф.И.О. студента (полностью), специальность студента, Ф.И.О. руководителя ВКР (полностью, с указанием занимаемой должности).

На 2 слайде отразить цели (задачи), поставленные перед студентом.

На 3 слайде отразить актуальность темы ДП.

На 4 слайде – объект и предмет защиты ДП.

 С 5 до предпоследнего слайда - что разработано лично студентом, чем руководствовался студент при исследовании темы, какие методы, модели были использованы, почему.

На последнем слайде - содержание выводов работы.

Все слайды должны быть пронумерованы (допускается отсутствие нумерации на первом слайде). Все слайды должны иметь единое фоновое оформление.

# **4.2 Порядок защиты ДП**

Завершающим этапом выпускной работы является ее защита.

Выпускник защищает ДП на заседании Государственной экзаменационной комиссии.

Основанием допуска к защите дипломного проекта обучающегося является наличие отзыва (заключение) руководителя по установленной форме, рецензии на ДП и необходимой разрешающей подписи заместителя директора по учебной работе «К защите допустить».

При защите дипломного преокта выпускник имеет право использовать современное презентационное оборудование для информационно-технического сопровождения своего выступления.

Защита ДП проводится на открытом заседании ГЭК. Обязательными элементами процедуры защиты дипломного проекта являются:

− выступление автора дипломного проекта;

− оглашение официальной рецензии;

− оглашение отзыва руководителя.

После окончания доклада студент отвечает на вопросы. На обдумывание ответа дается время. Студент должен продемонстрировать умение быстро ориентироваться в различных вопросах, показать хорошую эрудицию.

После ответов на все вопросы секретарь ГЭК зачитывает отзывы руководителя и рецензента. Студенту предоставляется заключительное слово, в котором он может соглашаться с замечаниями рецензента или возражать против них. Продолжительность защиты выпускной квалификационной работы не должна превышать 45 минут. В процессе защиты работы студент должен ответить на вопросы председателя и членов комиссии.

Комиссия выставляет оценку за защиту ДП на закрытом заседании. При выставлении оценки, комиссия руководствуется критериями оценки дипломного проекта, изложенными в рабочей программе Государственной итоговой аттестации.

# **4.3 Критерии оценки дипломного проекта**

По окончании защиты дипломного проекта ставится оценка (отлично, хорошо, удовлетворительно, неудовлетворительно).

Критерии оценки ДП:

## **«отлично»**

- работа по тематике актуальна и соответствует одному из профессиональных модулей, выполнена студентом самостоятельно;

- по своему стилистическому содержанию, форме и объему работа соответствует требованиям методических рекомендаций;

- выполнена презентация для защиты дипломного проекта с использованием информационных технологий;

- студент свободно оперирует данными исследования;

- выступление студента при защите и ответы на вопросы и критические замечания проведены в полном объеме;

- отзыв на дипломный проект содержит минимальные замечания и отмечена оценкой «отлично»;

- рецензия на дипломный проект содержит минимальные замечания и отмечена оценкой «отлично»;

- при защите студент демонстрирует высокий уровень освоения общих и профессиональных компетенций;

- портфолио выпускника содержит материалы, которые свидетельствуют об уровне и качестве освоения профессиональных и общих компетенций.

#### **«хорошо»**

- работа актуальна, выполнена самостоятельно;

- по своему стилистическому содержанию, форме и объему работа соответствует требованиям методических рекомендаций;

- выпускник показывает знания вопросов темы, оперирует данными исследования;

- выполнена презентация для дипломного проекта с использованием информационных технологий;

- отзыв на дипломный проект содержит незначительные замечания и отмечена оценкой «хорошо»;

- рецензия на дипломный проект содержит незначительные замечания и отмечена оценкой «хорошо»;

- выступление студента при защите и ответы на вопросы и критические замечания проведены в недостаточно полном объеме;

- при защите студент демонстрирует хороший уровень освоения общих и профессиональных компетенций;

- портфолио выпускника содержит материалы, которые свидетельствуют об уровне и качестве освоения профессиональных и общих компетенций.

#### **«удовлетворительно»**

- работа соответствует заявленной теме;

- по своему стилистическому содержанию, объему и форме работа не соответствует требованиям методических рекомендаций;

- студент проявляет не уверенность, показывает слабое знание вопросов темы;

- отзыв на дипломный проект содержит значительные замечания и отмечен оценкой «удовлетворительно»;

- рецензия на дипломный проект содержит значительные замечания и отмечена оценкой «удовлетворительно»;

- выступление студента при защите и ответы на вопросы и критические замечания слабые, не в полном объеме.

- при защите студент демонстрирует средний уровень освоения общих и профессиональных компетенций;

- портфолио выпускника содержит недостаточное количество материалов, которые свидетельствуют об уровне и качестве освоения профессиональных и общих компетенций.

#### **«неудовлетворительно»**

- содержание работы не соответствует теме;

- не носит исследовательского характера;

- предложения автора четко не сформулированы.

- в отзывах руководителя и рецензента имеются существенные критические замечания;

- при защите дипломного проекта студент не смог сделать доклад по защите работы, не ответил на поставленные вопросы по теме работы, не знает теории вопроса, при ответе допускает существенные ошибки;

- портфолио выпускника содержит материалы, которые свидетельствуют о низком уровне и качестве освоения профессиональных и общих компетенций.

Результаты защиты дипломного проекта объявляются в тот же день после оформления протоколов заседания ГЭК. Студенту, защитившему дипломный проект,

45

решением ГЭК присваивается квалификация в соответствии с полученной специальностью (специальность 15.02.08 Технология машиностроения - квалификация «техник»).

Выпускные квалификационные работы после защиты хранятся в архиве техникума в течение 5 лет.

По истечении указанного срока вопрос о дальнейшем хранении решается организуемой по приказу руководителя образовательного учреждения комиссией, которая представляет предложения о списании дипломных проектов.

Списание дипломных проектов оформляется соответствующим актом.

Лучшие выпускные работы, представляющие учебно-методическую ценность, могут быть использованы в качестве учебных пособий в кабинетах образовательного учреждения.

## Приложение 1

# Государственное бюджетное профессиональное образовательное учреждение «Павловский автомеханический техникум им. И.И.Лепсе»

## **УТВЕРЖДАЮ:**

Директор <u>Годпись</u> Иванова А.В.<br>Подпись Расшифр Расшифровка  $\frac{1}{20}$   $\frac{1}{20}$ 

# **Задание на дипломный проект**

# **по специальности** 15.02.15 Технология металлообрабатывающего производства

# **ФИО обучающейся**: **№ группы**

1. Разработать технологический процесс обработки детали …

Закреплена приказом по техникуму

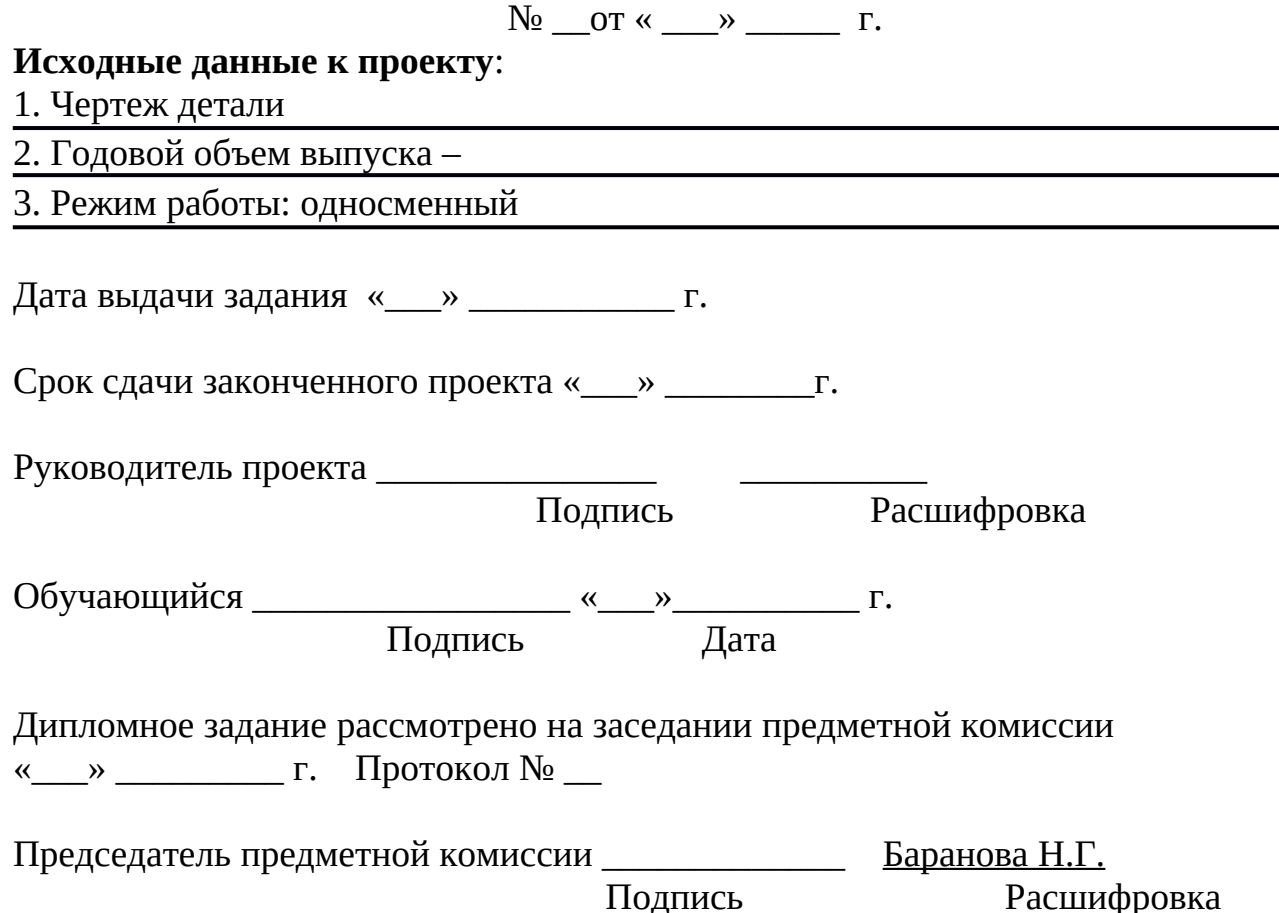

Приложение 2

## **СОДЕРЖАНИЕ ЗАДАНИЯ НА ДИПЛОМНЫЙ ПРОЕКТ**

по специальности 15.02.08 Технология машиностроения

Дипломный проект является самостоятельной работой студентов и имеет цель показать теоретические и практические навыки проектирования технологических процессов изготовления деталей.

Целью дипломного проектирования является определение сформированности следующих профессиональных компетенций:

ПК 1.1. Использовать конструкторскую документацию при разработке технологических процессов изготовления деталей.

ПК 1.2. Выбирать метод получения заготовок и схемы их базирования.

ПК 1.3. Составлять маршруты изготовления деталей и проектировать технологические операции.

ПК 1.4. Разрабатывать и внедрять управляющие программы обработки деталей.

ПК 1.5. Использовать системы автоматизированного проектирования технологических процессов обработки деталей.

ПК 2.1. Участвовать в планировании и организации работы структурного подразделения.

ПК 2.2. Участвовать в руководстве работой структурного подразделения.

ПК 2.3. Участвовать в анализе процесса и результатов деятельности подразделения.

ПК 3.1. Участвовать в реализации технологического процесса по изготовлению деталей.

ПК 3.2. Проводить контроль соответствия качества деталей требованиям технической документации.

Дипломный проект должен включать следующие документы:

1.Ведомость дипломного проекта

2.Расчетно-пояснительная записка

3.Комплект технологической документации

4. Графические документы

# РАСЧЕТНО-ПОЯСНИТЕЛЬНАЯ ЗАПИСКА

# **Содержание**

#### **Введение**

## **Глава 1. Технологическая часть**

1.1 Назначение и описание условий работы детали, технические требования при изготовлении,

материал и его характеристика, термообработка и ее режимы

1.2 Выбор и обоснование типа производства

1.3 Анализ технологичности детали

1.4 Обоснование и выбор метода получения заготовки. Определение общих припусков на заготовку, ее размеров и КИМ

1.5 Проектирование вариантов маршрута технологического процесса (не менее двух)

1.5.1 Формирование двух маршрутов обработки заготовки и выбор

оптимального варианта

1.5.2 Выбор вариантов установки заготовки

1.6 Краткая характеристика разработанного технологического процесса:

1.6.1 Обоснование принятой последовательности обработки

1.6.2 Обоснование выбора и технические характеристики выбранного оборудования

1.6.3 Обоснование выбора станочных приспособлений

1.6.4 Обоснование выбора режущих и вспомогательных инструментов

1.6.5 Обоснование выбора измерительных инструментов, приборов,

приспособлений

1.7 Определение операционных припусков и операционных размеров (на одну поверхность статистическим методом)

1.8 Определение режимов резания технических норм времени (1-2 измененные операции)

1.9 Разработать управляющую программу при ручном программировании с комментариями

# **Глава 2. Экономическая часть**

2.1. Калькуляция себестоимости детали

# КОМПЛЕКТ ТЕХНОЛОГИЧЕСКОЙ ДОКУМТАЦИИ

1. Титульный лист

2. Маршрутные карты технологического процесса (ф.1, ф.1а).

3. Операционные карты (ф.3, ф.3а, ф.7 на все механические операции)

4. Карта кодирования информации (ф.5, ф.5а) на одну операцию на станке с ЧПУ

# ГРАФИЧЕСКИЕ ДОКУМЕНТЫ

1. Чертеж детали

2. Чертеж заготовки (штамповка, отливка)

3. Карты наладок на операции, выполняемые на станке с ЧПУ (обязательно) и на других станках – по указанию руководителя

Минимальный объем графических документов – 2 листа ф.А1.

Одобрено предметной цикловой комиссией общепрофессиональных дисциплин и дисциплин профессионального цикла спец. 15.02.08 Технология машиностроения и 15.02.15 Технология металлообрабатывающего производства

Приложение 3

Государственное бюджетное профессиональное образовательное учреждение «Павловский автомеханический техникум им. И.И. Лепсе»

# **ОТЗЫВ**

#### **руководителя на дипломный проект**

**Студент \_\_\_\_\_\_\_\_\_\_\_\_\_\_\_\_\_\_\_\_\_\_\_\_\_\_\_\_\_\_\_\_\_\_\_\_\_\_\_\_\_\_\_** Группа  $\mathbb{N}_2$  \_\_\_\_\_

#### В ОТЗЫВЕ НЕОБХОДИМО ОТМЕТИТЬ:

- 1. Объем и качество выполненного проекта
- 2. Положительные и отрицательные стороны проекта
- 3. Характеристику работы студента над проектом (степень самостоятельной работы, теоретическую подготовку, умение решать практические вопросы и т.п.)
- 4. Общую оценку проекта и область наиболее рационального использования выпускника в действующем производстве

Руководитель дипломного проекта \_\_\_\_\_\_\_\_\_\_\_\_\_\_\_\_\_\_\_\_\_\_(\_\_\_\_\_\_\_\_\_\_\_\_)  $\overline{a}$ ата " $\overline{a}$ " и последника г.

Приложение 4

#### **Министерство образования, науки и молодежной политики Нижегородской области Государственное бюджетное профессиональное образовательное учреждение «Павловский автомеханический техникум им. И.И. Лепсе»**

 ДОПУСТИТЬ К ЗАЩИТЕ Директор  $\sqrt{\frac{A.B.H$ ванова/ Подпись Расшифровка «<u>\_\_\_»</u> 20\_г.

# **ДИПЛОМНЫЙ ПРОЕКТ**

на тему: «\_\_\_\_\_\_\_\_\_\_\_\_\_\_\_\_\_\_\_\_\_\_\_\_\_\_\_\_\_\_\_\_\_\_\_\_\_\_\_\_\_\_\_\_\_\_\_\_\_\_\_\_\_\_\_\_\_\_\_»

# ПОЯСНИТЕЛЬНАЯ ЗАПИСКА

**\_\_\_\_\_\_\_\_\_\_\_\_\_\_\_\_\_\_\_\_\_\_\_\_\_\_\_\_\_\_\_** \_\_\_\_\_\_\_\_\_\_\_\_\_\_\_\_\_

 $\mathcal{L}_\text{max}$  and  $\mathcal{L}_\text{max}$  are the set of the set of the set of the set of the set of the set of the set of the set of the set of the set of the set of the set of the set of the set of the set of the set of the set o

**\_\_\_\_\_\_\_\_\_\_\_\_\_\_\_\_\_\_\_\_\_\_\_\_\_\_\_\_\_\_ \_\_\_\_\_\_\_\_\_\_\_\_\_\_\_** 

**Студент \_\_\_\_\_\_\_\_\_\_\_\_\_\_\_\_\_\_\_\_\_\_\_** \_\_\_\_\_\_\_\_\_\_\_\_\_\_\_\_\_\_

Группа Дата

**Руководитель проекта**

**Консультант по экономической части**

**Рецензент** 

Приложение 5

Государственное бюджетное профессиональное образовательное учреждение

20\_\_ год

Подпись Фамилия И.О.

Дата

**\_\_\_\_\_\_\_\_\_\_\_\_\_\_\_\_\_\_\_\_\_\_\_\_\_\_\_\_\_\_** \_\_\_\_\_\_\_\_\_\_\_\_\_\_\_ Подпись Фамилия И.О.

Дата

Подпись Фамилия И.О.

Подпись Фамилия И.О.  $\mathcal{L}_\text{max}$  , which is a set of the set of the set of the set of the set of the set of the set of the set of the set of the set of the set of the set of the set of the set of the set of the set of the set of the set of

 $\overline{\phantom{a}}$  ,  $\overline{\phantom{a}}$  ,  $\overline{\phantom{a}}$ 

\_\_\_\_\_\_\_\_\_\_\_\_\_

Дата

«Павловский автомеханический техникум им. И.И. Лепсе»

## **Рецензия На дипломный проект**

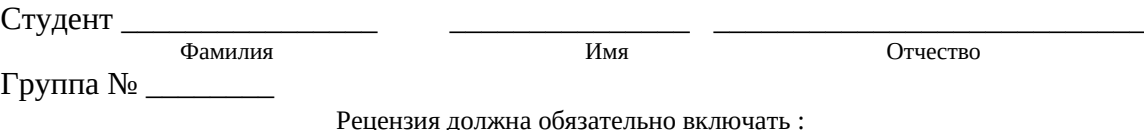

1.Заключение о степени соответствия работы выданному заданию.

2.Характеристику выполнения каждого раздела проекта, степени использования дипломантом последних достижений науки и техники, передовых методов работы.

3. Оценку качества выполнения графической части проекта и пояснительной записки к нему.

4.Перечень положительных качеств дипломного проекта и его основных недостатков (если последние имеют место)

5.Отзыв о проекте в целом и его общую оценку по пятибалльной системе.

Рецензент \_\_\_\_\_\_\_\_\_\_\_\_\_\_\_\_\_\_\_\_ ( \_\_\_\_\_\_\_\_\_\_\_\_\_\_\_\_\_ )

Дата «\_\_\_\_\_» \_\_\_\_\_\_\_\_\_\_\_\_\_\_ 20 \_\_\_\_

**Список рекомендуемой литературы**

Основные источники:

1. Андреев С.М., Парсункин Б.Н.Разработка и моделирование несложных систем автоматизации с учетом специфики технологических процессов. - ОИЦ Академия 1-ое изд.2016

2. Ермолаев В.В., Ильянков А.И. Разработка технологических процессов изготовления деталей машин. - М.: ОИЦ "Академия", 2015. - 1-ое изд.

3. Ильянков А.И. Технология машиностроения: Практикум и курсовое проектирование учебное пособие для студентов учреждений СПО/ А.И. Ильянков, В.Ю. Новиков. – 3-е изд., стер. – М.: ИЦ «Академия», 2014. - (Разработка круглошлифовальной, плоскошлифовальной операции технологического процесса)

4. Фещенко В.Н. Справочник конструктора. Книга 1. Машины и механизмы: Учебно-практическое пособие, 2015. - ЭБС IPRbooks

5. Фещенко В.Н. Справочник конструктора. Книга 2. Проектирование машин и их деталей: Учебно-практическое пособие, 2015. - ЭБС IPRbooks

6. Федоров А.Ф., Кузьменко Е.А. Контроль и регулирование параметров технологического процесса: У/п для СПО. - Профобразование, 2017. - ЭБС IPRbooks

7. Шишмарев В.Ю. Автоматизация технологических процессов. - М.: ОИЦ "Академия", 2014

Дополнительные источники:

**1.** Абрамов Ф.Н. Справочник по обработке материалов резанием, Техника К.: 1983г.

**2.** Авраменко В. Е., Терсков Ю.Ю., Расчет припусков и межпереходных размеров, Учебное пособ., К.:2008г.

**3.** Барановский Ю.В. Режимы резания металлов. Справочник - Ниитавпром М.: 1995г.

**4.** Горбацевич А.Ф. Курсовое проектирование по технологии машиностроения. Мн. Высшая школа 1975г.

**5.** Данилевский В.В. Технология машиностроения – Высшая школа  $M \cdot 1984r$ 

**6.** Добрыднев И.С. Курсовое проектирование по предмету технология машиностроение - Машиностроение М.: 1985г.

**7.** Косилова А.Г., Мещеряков Р.К. Справочник технологамашиностроителя. В двух томах. Т. 1 - Машиностроение М.: 1986г.

**8.** Косилова А.Г., Мещеряков Р.К. Справочник технологамашиностроителя. В двух томах. Т. 2 - Машиностроение М.: 1986г.

**9.** Нефедов Н.А. Дипломное проектирование; учебное пособие – М. Высш. шк. 1986 г.

**10.** Пахомов Д.С., Чиненкова Е.Е. Проектирование технологических процессов обработки деталей: учеб. пособие/ Нижегород. гос. техн. ун-т им. Р.Е. Алексеева. – Н. Новгород, 2014. – 170 с.

**11.** Сорокин В.Г. Марочник сталей и сплавов – Машиностроение М.: 1989г.

**12.** Фельдштейн Е.Э. Режущий инструмент: учеб. пособие; - Минск: Новое знание, 2007. – 400 с.

**13.** Чуваков А.Б., Чиненков Д.В. Основы подготовки и эффективной эксплуатации обрабатывающих станков с ЧПУ, Ниж. Нов.:2014г.

**14.** Общемашиностроительные нормативы режимов резания. Часть 2.

Интернет - источники:

1. [http://metallincheskiy\\_portal.ru/marki\\_meyallov/stk/45](http://metallincheskiy_portal.ru/marki_meyallov/stk/45)

2. [http://www.splav\\_kharkov.com/mat\\_start.php:name\\_id=87](http://www.splav_kharkov.com/mat_start.php:name_id=87)

3. [http://stankiexpert.ru/spravochnik\\_matcrialoredenie/stal\\_45.html](http://stankiexpert.ru/spravochnik_matcrialoredenie/stal_45.html)